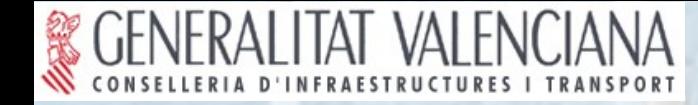

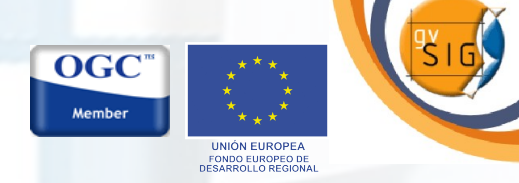

## **El SIG en software libre de la Generalitat Valenciana**

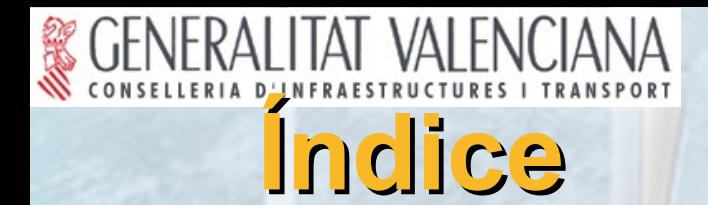

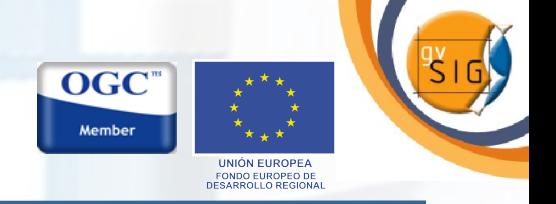

**Presentación del proyecto.**

- **DEMO.**
- **El futuro de gvSIG.**

#### **Lineas de demarcación del proyecto.**

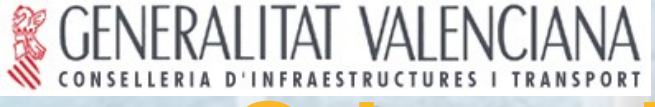

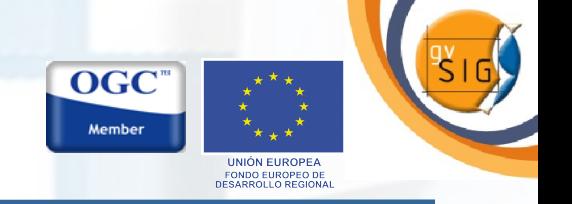

Con software propietario: **Conselleria de Infraestructuras y Transporte.** 

- **Alto coste adquisición licencias de software y mantenimiento.**
	- **Escatimamos en instalaciones / puestos de trabajo.**
	- **Favorece el uso de software pirata.**
- **Mal aprovechamiento de la inversión.**
	- **Pagas por producto**
	- **Mala relación uso/precio.**
- **Dependencia tecnológica proveedores de software.**
	- **Ellos marcan el qué, el cuándo y el cuánto.**

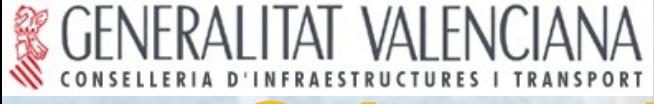

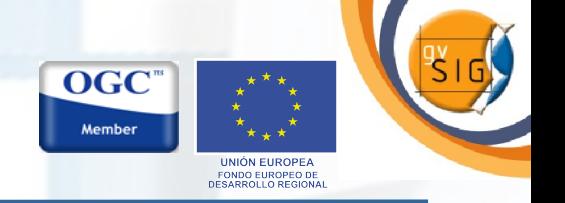

En cambio con Software Libre... **Conselleria de Infraestructuras y Transporte.** 

- **Coste de licencia NULO.**
	- **Nº ilimitado de instalaciones en puestos de trabajo.**
- **TOTAL aprovechamiento de la inversión.**
	- **Pagas por servicio.**
	- **Funcionalidades implementadas = demandadas.**
- **INDEPENDENCIA TECNOLÓGICA proveedores de software.**
	- **Libertad para dar solución a nuestros problemas.**
	- **Capacidad para cubrir nuevas necesidades.**

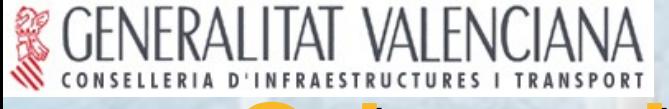

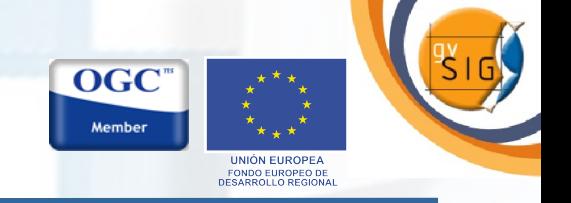

#### **Sobre el Software Libre.**

**Un software es "libre" si garantiza las siguientes libertades:** "libertad 0", ejecutar el programa con cualquier propósito (privado, educativo, público, comercial, etc.). "libertad 1", estudiar y modificar el programa (para lo cual es necesario poder acceder al código fuente). "libertad 2", copiar el programa de manera que se pueda ayudar al vecino o a cualquiera. "libertad 3", Mejorar el programa y publicar las mejoras.

#### **Licencia GNU/GPL.**

**Garantiza que mejoras y redistribuciones siempre van a ser "libres" (licencia de tipo viral).**

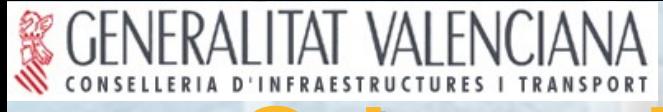

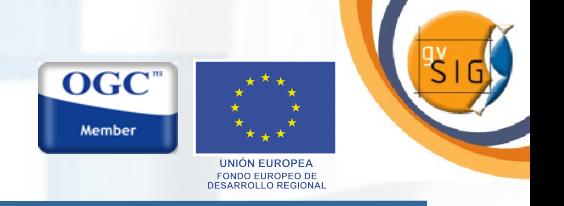

**Otras ventajas del Software Libre.** 

**Comunidad de usuarios potencialmente infinita.**

**Código fuente de gran calidad, precisamente por el hecho de que está siempre bajo examen.**

**El "usuario" puede comprobar la veracidad de las operaciones.**

**Fomenta el desarrollo del tejido industrial local.**

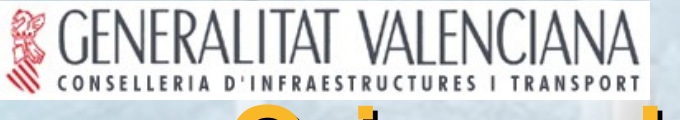

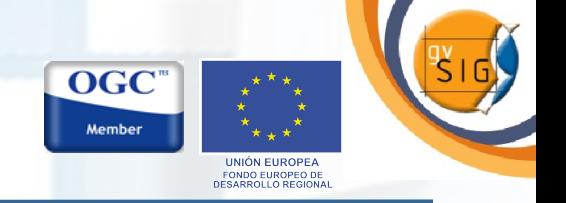

#### **Proyecto de migración a Sistemas Abiertos**

#### **Conselleria de Infraestructuras y Transporte**

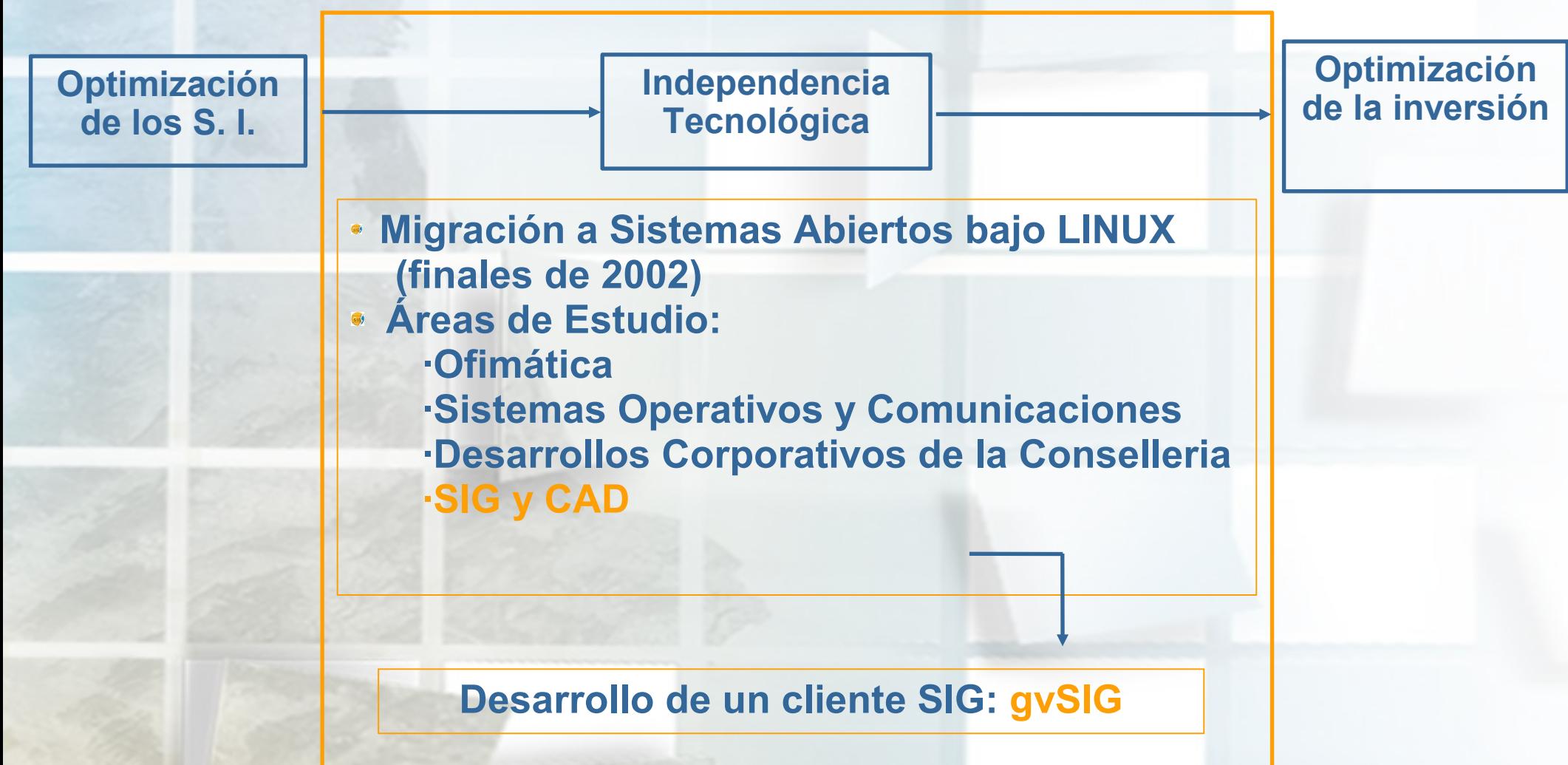

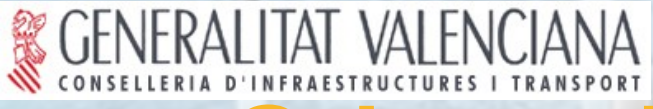

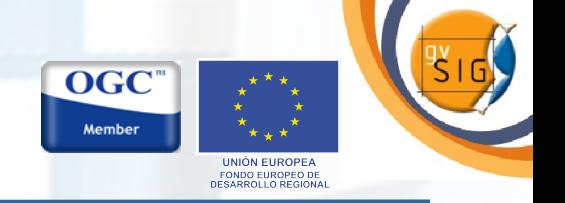

#### **Área de Trabajo SIG-CAD. Procedimiento.**

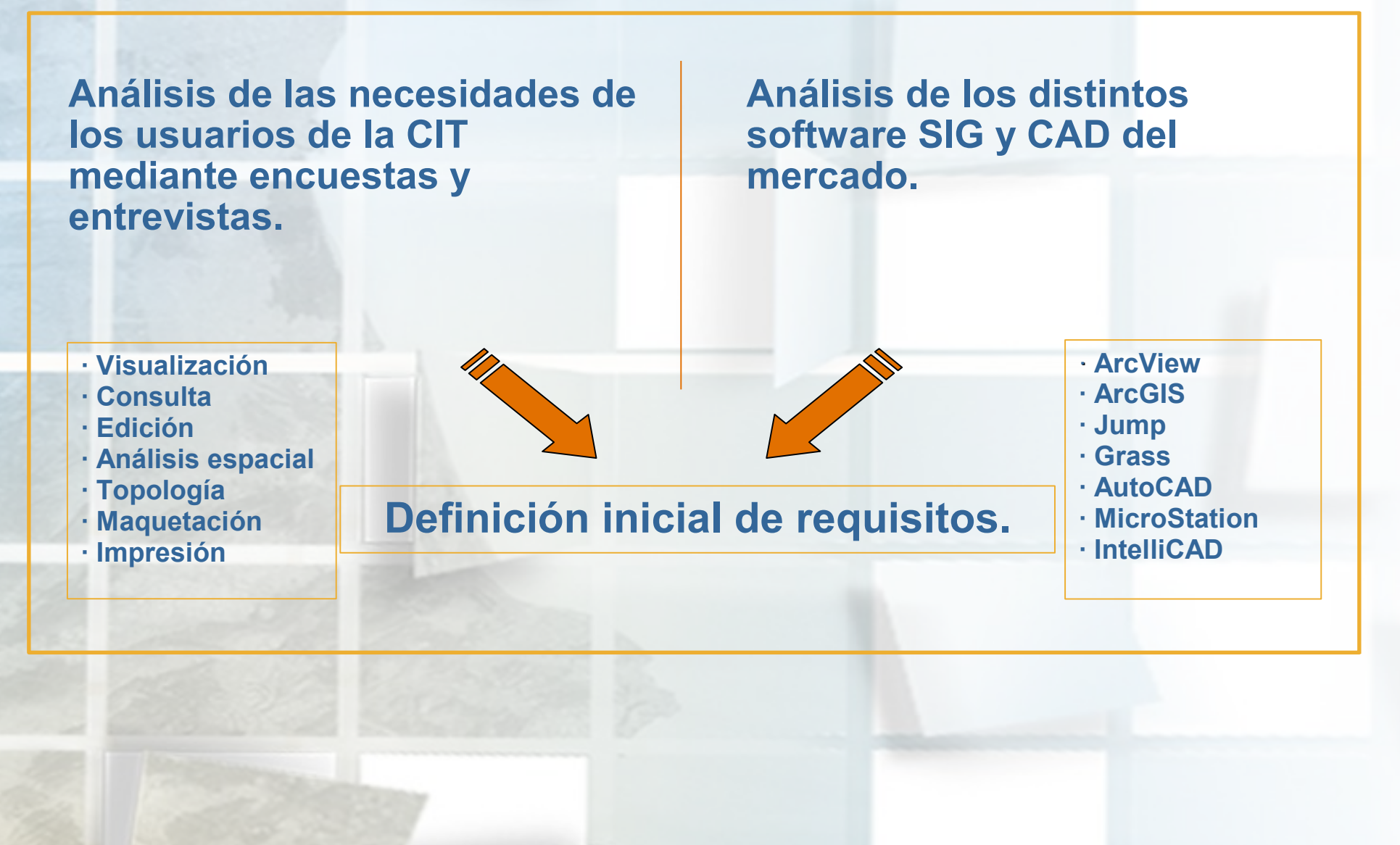

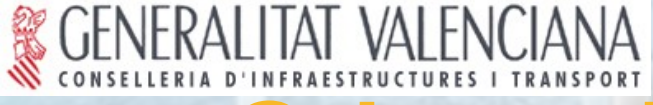

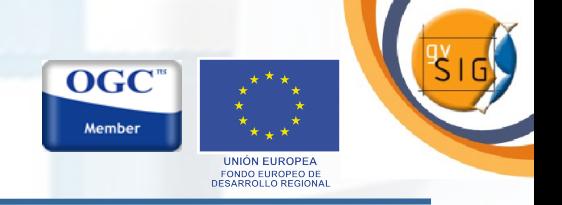

#### **Principales requisitos:**

- **Multiplataforma (Windows / Linux).**
- **Software Libre (Licencia GNU/GPL).**
- **Modular y escalable.**
- **Interfaz amigable: Manejo sencillo.**
- **Compatible con los formatos habituales de ficheros de I.G.**

#### Solución inicial **- Cliente SIG de escritorio**

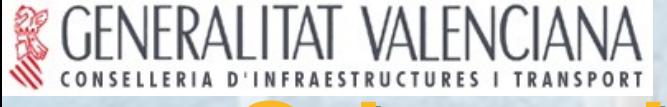

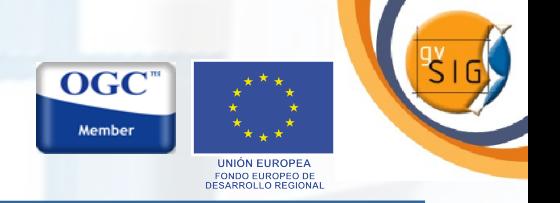

**Área de Trabajo SIG-CAD. Procedimiento.**

 **Concurso Público: Exp. 2003/01/0090**

**"Desarrollo de aplicaciones SIG (Sistema de Información Geográfica) para la C.O.P.U.T. Utilizando software libre."**

 **Elección de lenguaje: C++ vs Java.**

 **Prototipo de evaluación. Elección final: Java.**

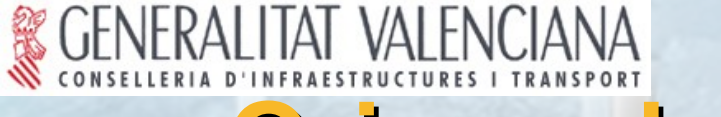

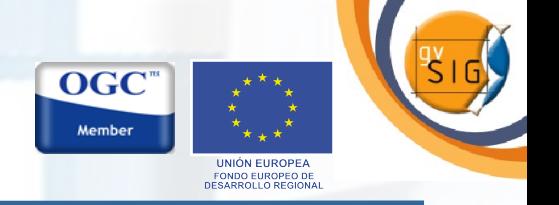

#### **Infrestructuras de Datos Espaciales:**

- **Nuevo paradigma en el mundo de la Información Geoespacial.**
- **Aplicar INTERNET al campo de la I.G.**
- **Optimizar el acceso a la I.G.**
- **Recopilar y catalogar la I.G.**
- **Acceso mediante servicios web estándar.**
- **IDE = Interoperabilidad, compatibilidad.**
- **IDE = COMPARTIR.**
- **Filosofía afín a la del software libre.**

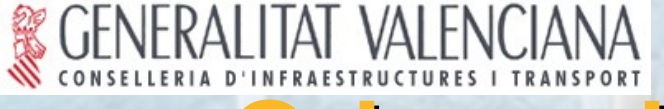

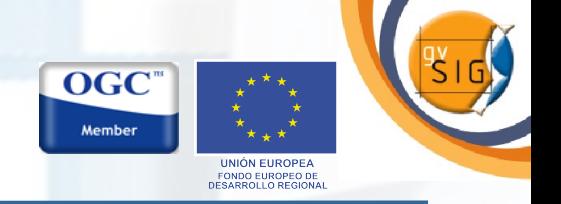

#### **Infraestructuras de Datos Espaciales:**

- **EEUU -> Orden Clinton: NSDI (1994).**
- **Europa -> Directiva INSPIRE (2006).**
- **Obliga a los organismos productores de cartografía de los**

**estados miembros a crear sus propias IDEs.**

- **Geoportales dotados de ciertos servicios estándares.**
- **Red de nodos intervisibles entre sí.**

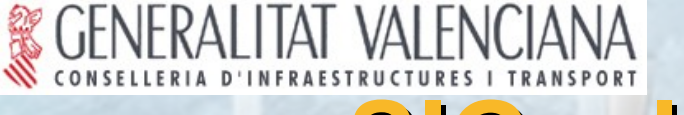

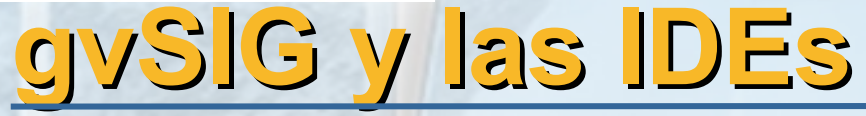

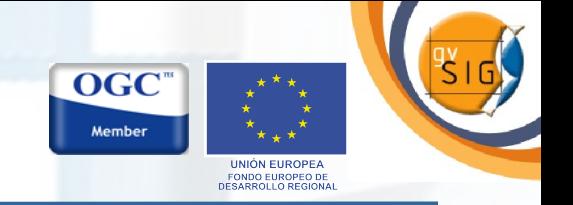

- **Cambio de rumbo en el desarrollo de gvSIG.**
- **Solución actual Cliente integral SIG-IDE.**

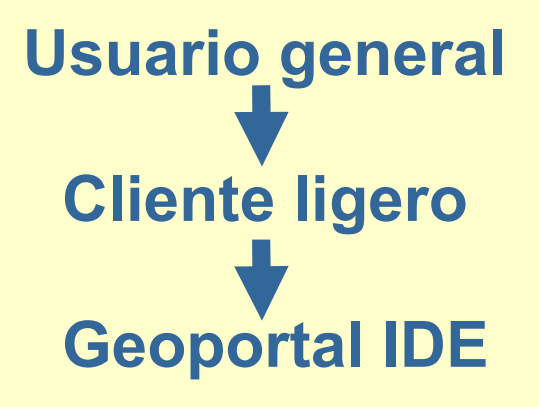

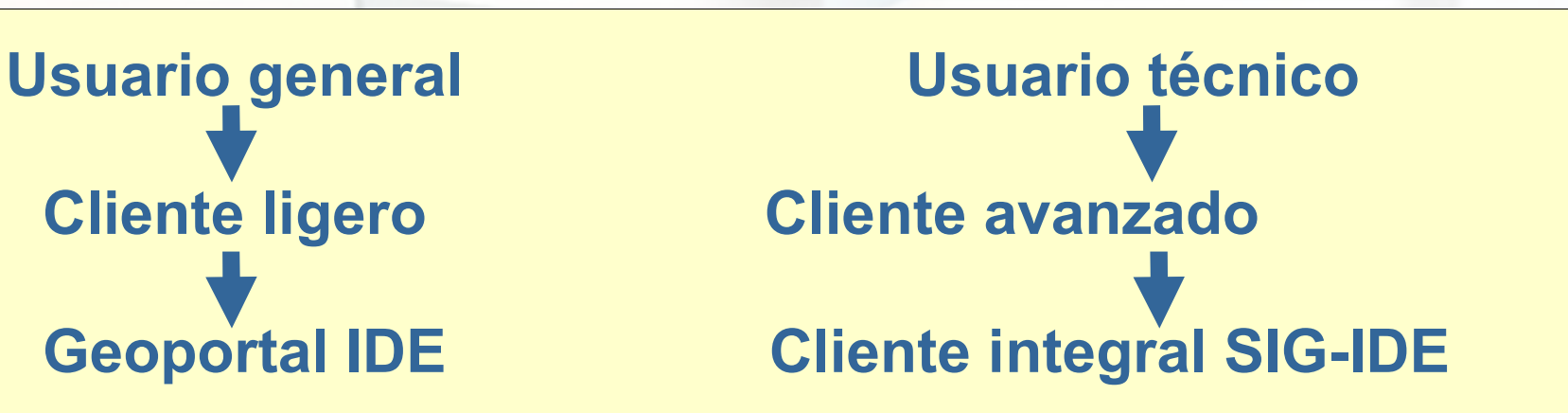

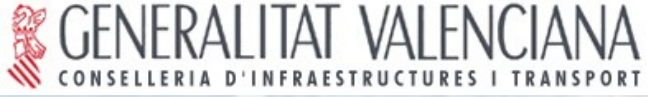

## **Descripción del ripción del proyecto**

#### **Evolución objetivos jetivos**

**Conselleria de Infraestructuras y Transporte.**

**OGC** 

- **Generalitat Valenciana.**
- **Comunidad nacional e internacional.**

Objetivo global: Dar solución a todas las necesidades relacionadas con el manejo de Información Geográfica basándose en la integración de tecnologías libres.

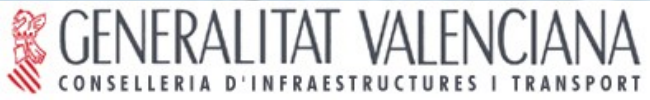

## **Descripción del ripción del proyecto**

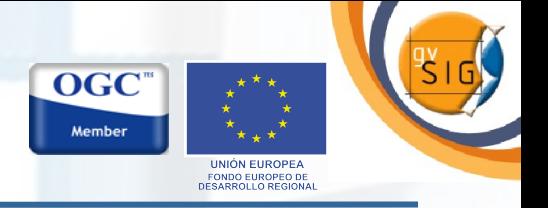

#### **gvSIG en la Administración**

#### **G** Conselleria de Infraestructuras y Transporte:

- Más de 100 instalaciones.
- Cursos de formación
	- Inciación.
	- Avanzados.
	- Personalizados.
- División de Puertos y Costas.
- División de Carreteras -> Seguridad Vial.

#### **G** Otras administraciones:

- Conselleria de Territori i Habitatge.
- Conselleria de Cultura, Educació i Esport.
- Conselleria Benestar Social, C. Sanitat, IVE.
- Ministerio de Fomento
- Ayto. Valencia
- C. Medio Ambiente (Castilla La Mancha)
- C. Cultura (Junta de Extremadura)
- Conf. Hidrográfica del Guadalquivir
- Ciudades Digitales: Teruel, Ronda

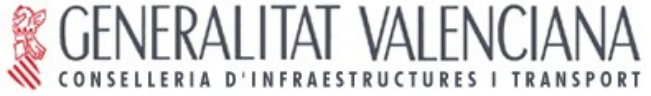

## **Descripción del ripción del proyecto**

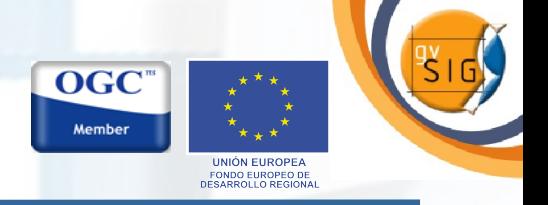

#### **Otras relaciones establecidas**

#### **S** Empresas:

- IVER T. I.
- Prodevelop
- Andago
- Creativa (Venezuela)
- Alkante (Francia)

#### **Universidades:**

- Universidad de Rennes (Francia)
- Universidad de Laussanne (Suiza)
- Instituto Desarrollo Regional Castilla La Mancha
- LatinGeo (Universidad Politécnica de Madrid)

#### **Instituciones internacionales**

- Joint Research Center (Milan-Italia)
- ONU-FAO

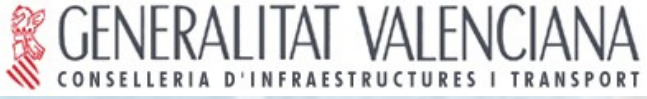

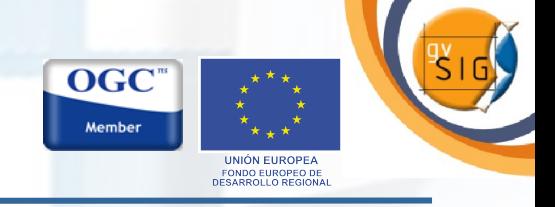

#### Algunos datos del proyecto

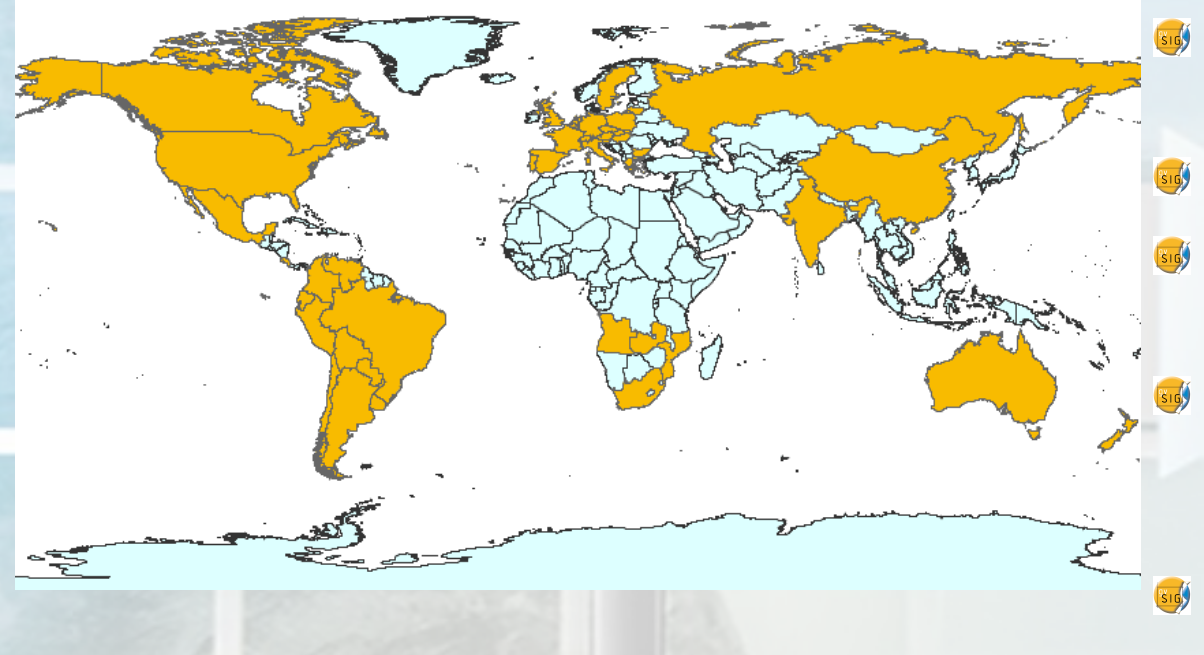

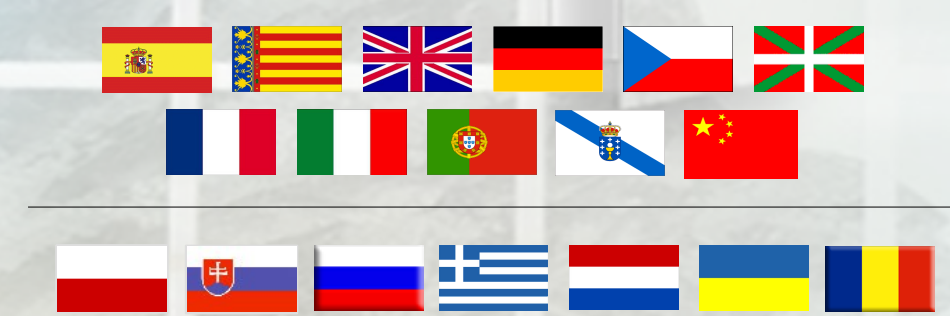

- Instalaciones en la CIT: 154
- Usuarios registrados: 523
- **B** Países conocidos con usuarios registrados: 29
- Países conocidos donde se ha descargado gvSIG: 42
- **B** Accesos a la web: 378.000

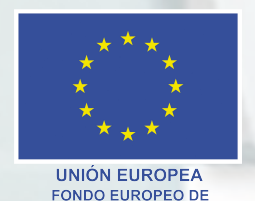

**DESARROLLO REGIONAL** 

Proyecto cofinanciado por la Unión Europea

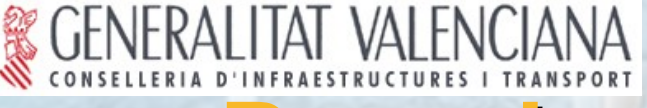

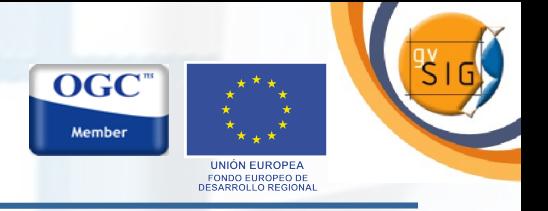

#### **2as Jornadas gvSIG: cerca de 400 asistentes.**

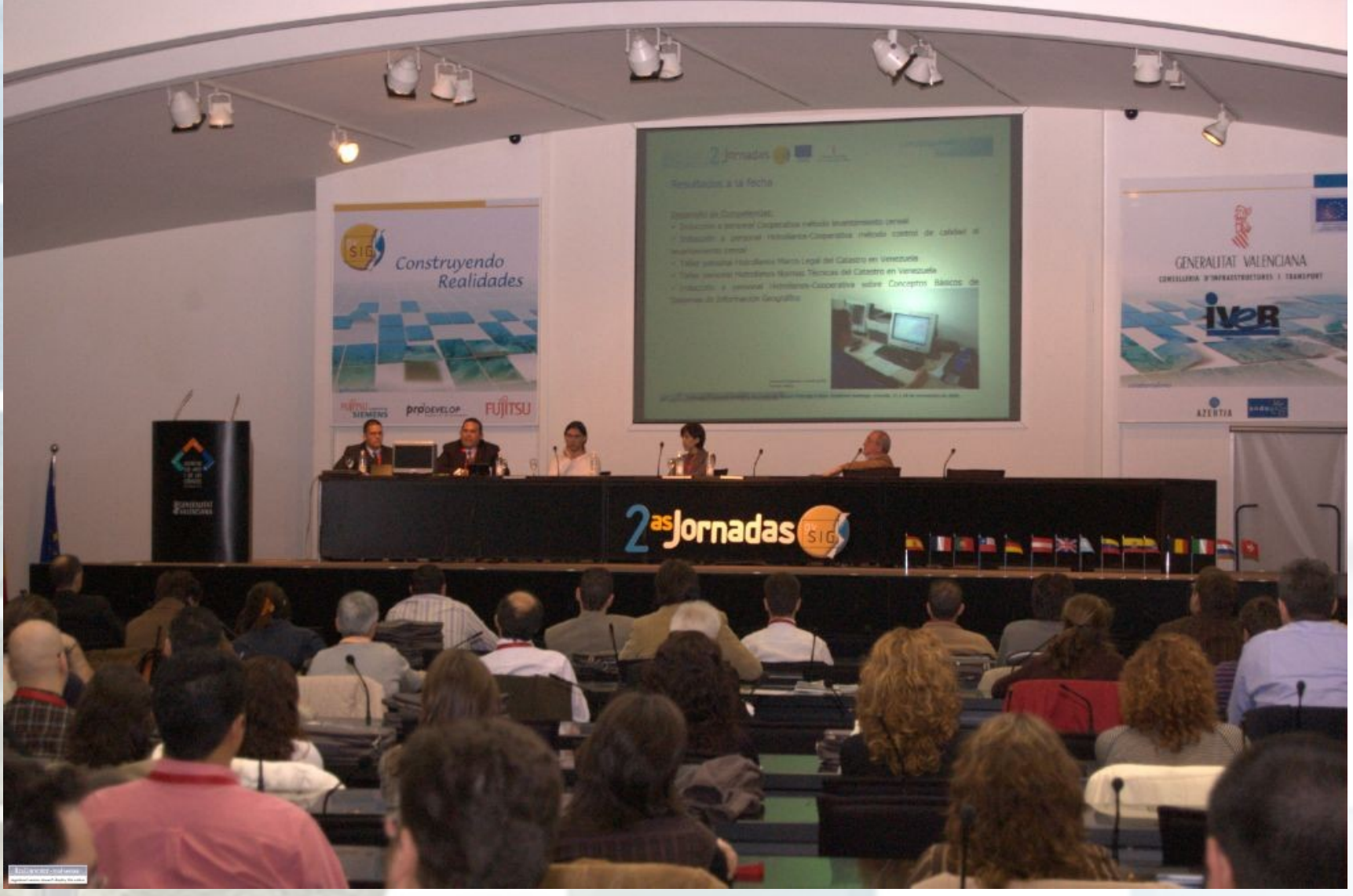

**Foto: Verónica Navarro Porter.**

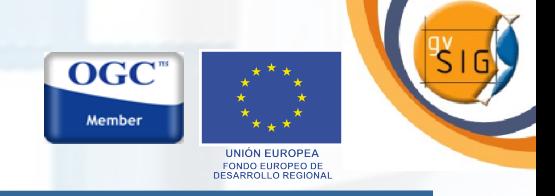

#### **Funcionalidades gvSIG 1.0 (Cliente SIG):**

- **Visualización (zoom, pan, etc.).**
- **Gestión de capas.**
- **Gestión de leyendas.**
- **Herramientas de navegación.**
- **Localizador.**

**ALITAT VALENCIANA** 

- **Gestión de encuadres.**
- **Medición de áreas y distancias.**
- **Constructor de mapas.**
- **Impresión.**
- **Transparencia (vectorial / raster)**
- **Reproyección.**
- **Tema de eventos (desde tabla de coordenadas)**
- **Enlace y unión de tablas.**
- **Edición gráfica.**
- **Edición de tablas.**

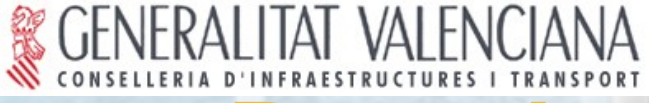

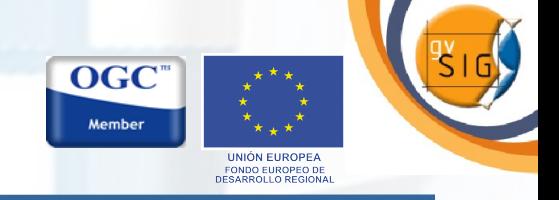

#### **Funcionalidades gvSIG 1.0 (Cliente SIG)**

**Lectura de formatos:**

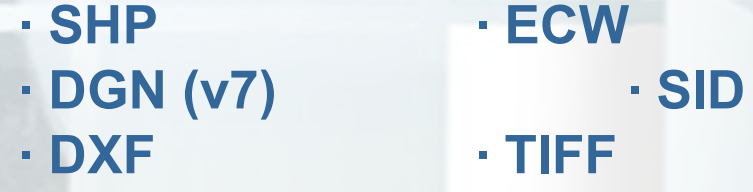

**· DWG2000 · JPG**

**· GML · PNG**

**· GIF**

**· IMG**

**· BMP**

#### **Escritura de formatos:**

- **· SHP · ECW · DXF · GeoTIFF · PostGIS · JPG**
	-
	- **· GML**
- 
- 

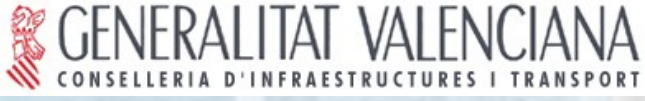

#### **Funcionalidades gvSIG 1.0 (Cliente SIG)**

#### **Edición:**

- **Herramientas CAD.**
- **Edición gráfica y por comandos.**
- **Edición de tablas (alfanumérica).**
- **Fuerte capacidad de snapping.**
- **Edición multi-capa.**

**Conversión de formatos.**

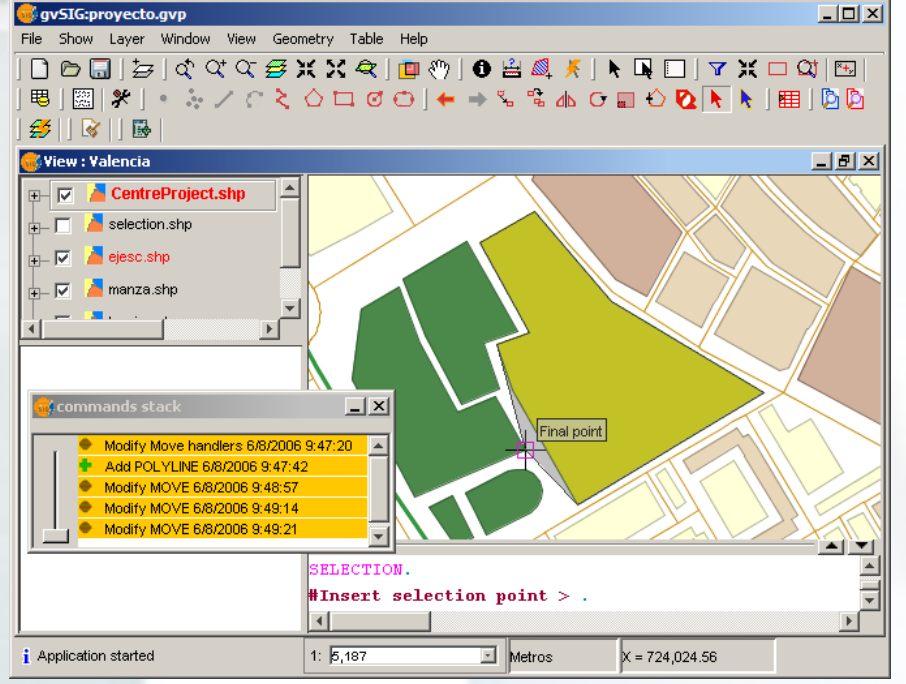

OGC **Member** 

**FONDO EUROPEO DE**<br>ESARROLLO REGION

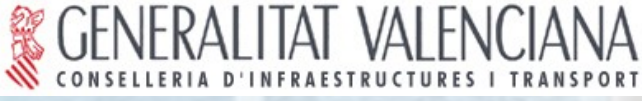

#### OGC Member **FONDO EUROPEO DE**<br>JESARROLLO REGIONA

#### **Funcionalidades gvSIG 1.0 (Cliente SIG)**

#### **Geoprocesamiento:**

- **Framework extensible.**
- **Operadores sobre datos vectoriales.**

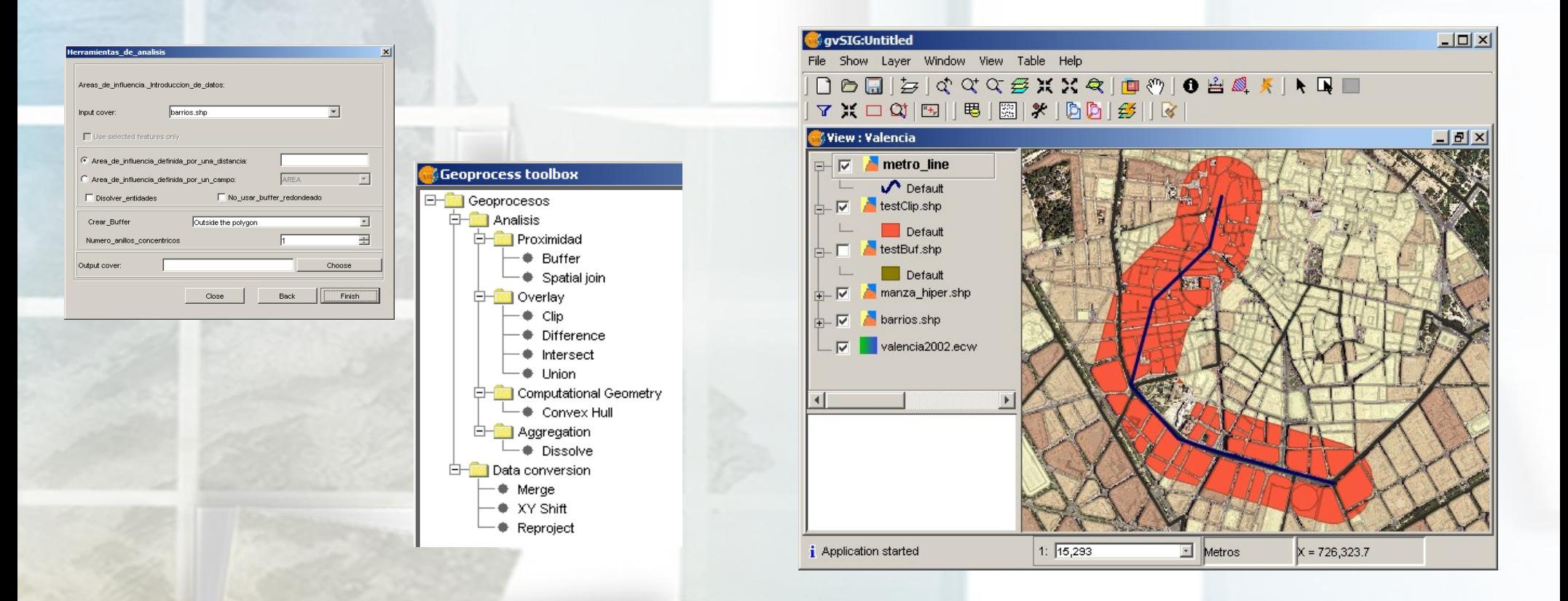

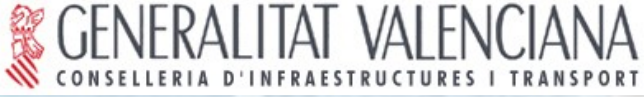

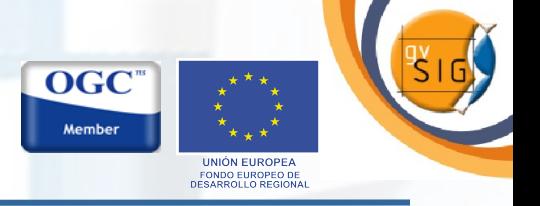

#### **Funcionalidades gvSIG 1.0 (Cliente SIG)**

- **Georreferenciación de imágenes:** 
	- **Transformación afín.**
	- **Utilización de puntos de control.**
	- **Mejora en la precisión en la determinación de los puntos de control.**
	- **Evaluación del error.**
	- **Persistencia en los puntos de control.**

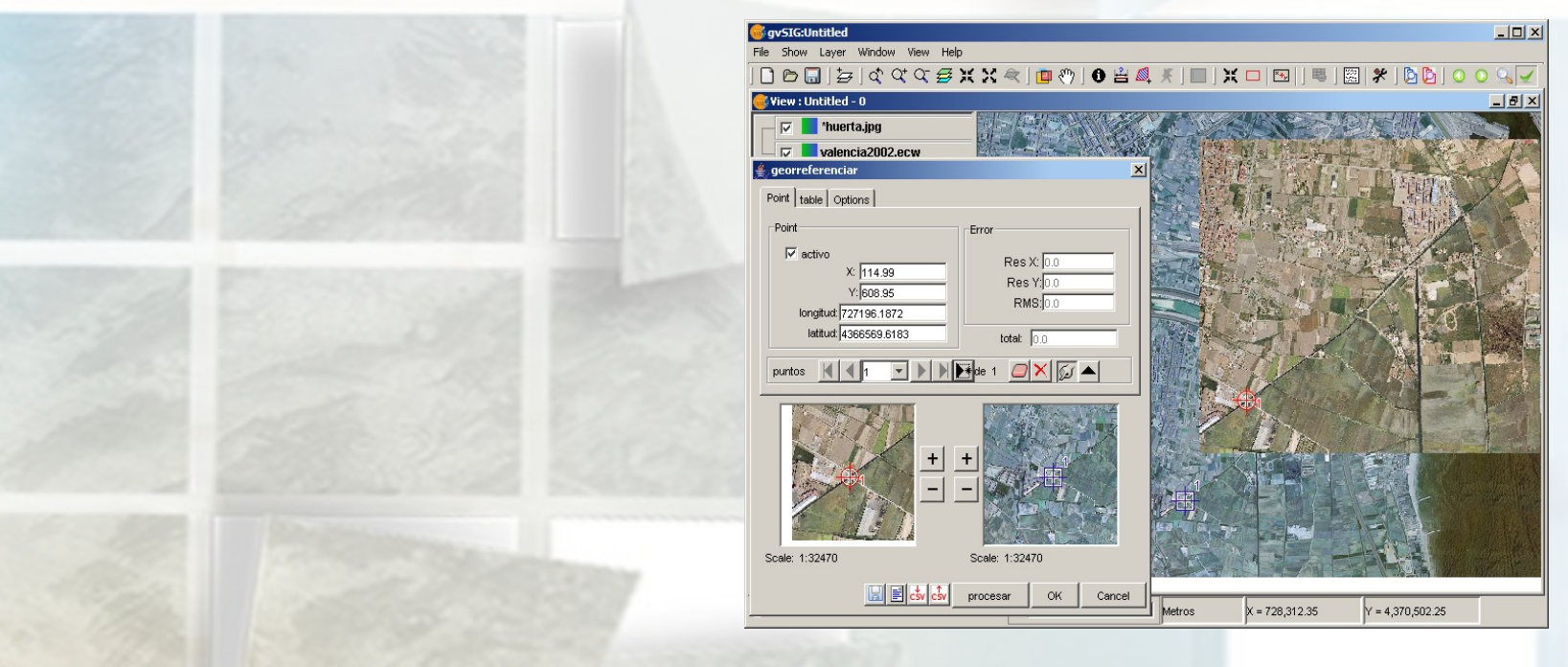

### LITAT VALENCIANA **Descripci escripción del proyecto**

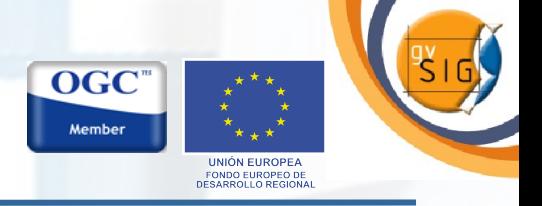

#### **Funcionalidades gvSIG 1.0 (Cliente IDE)**

- **Servicio WMS (Web Map Service): v1.1.0 v1.3.0**
- **Servicio WCS (Web Coberage Service): v1.0.0**
- **Servicio WFS (Web Feature Service): v1.0.0 + GML**

**import/export (2.1.2)**

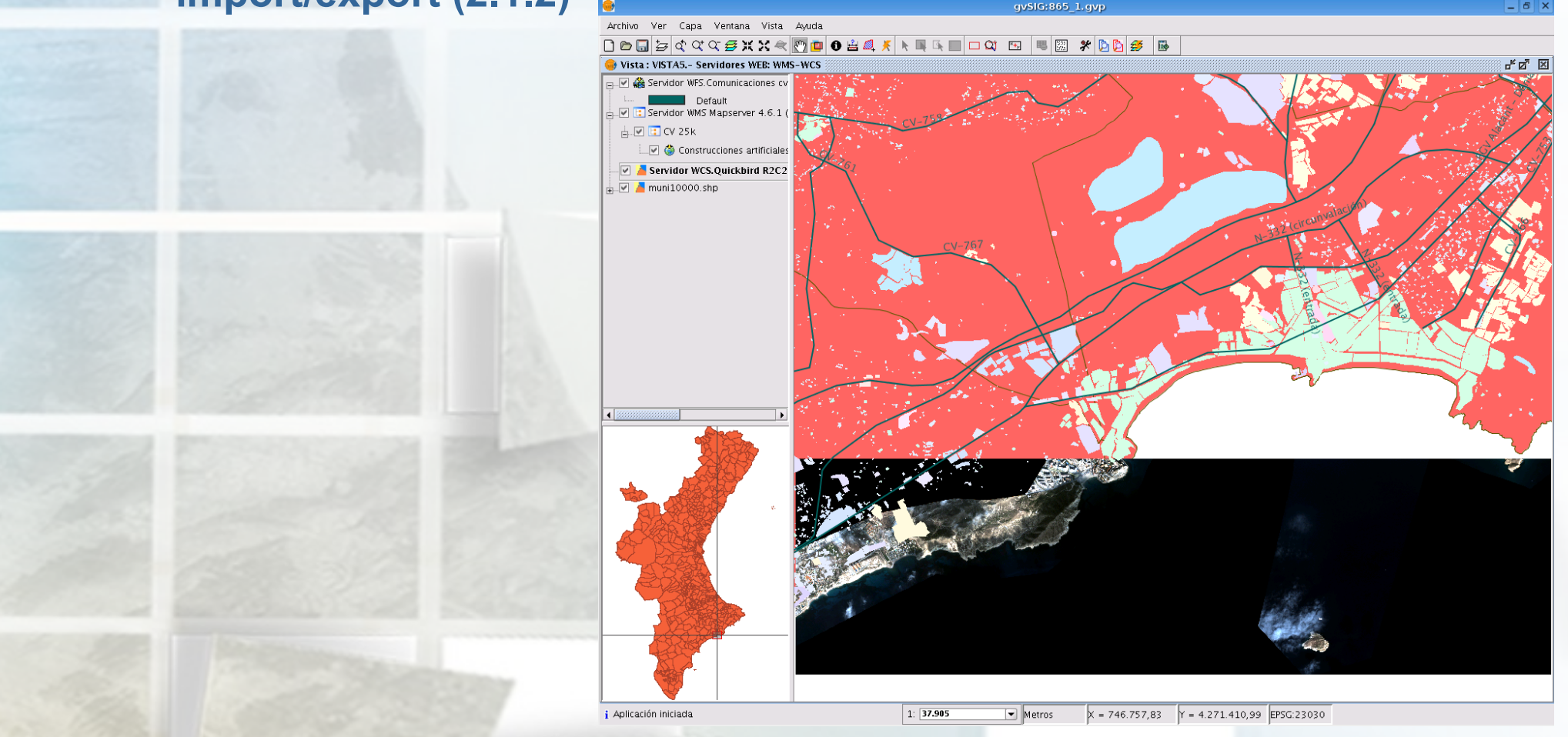

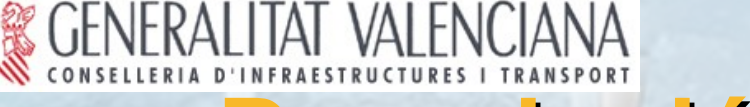

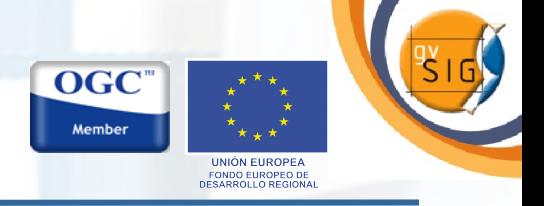

#### **Funcionalidades gvSIG 1.0 (Cliente IDE)**

#### **Cliente de Catálogo: CSW 2.0, IDEC.**

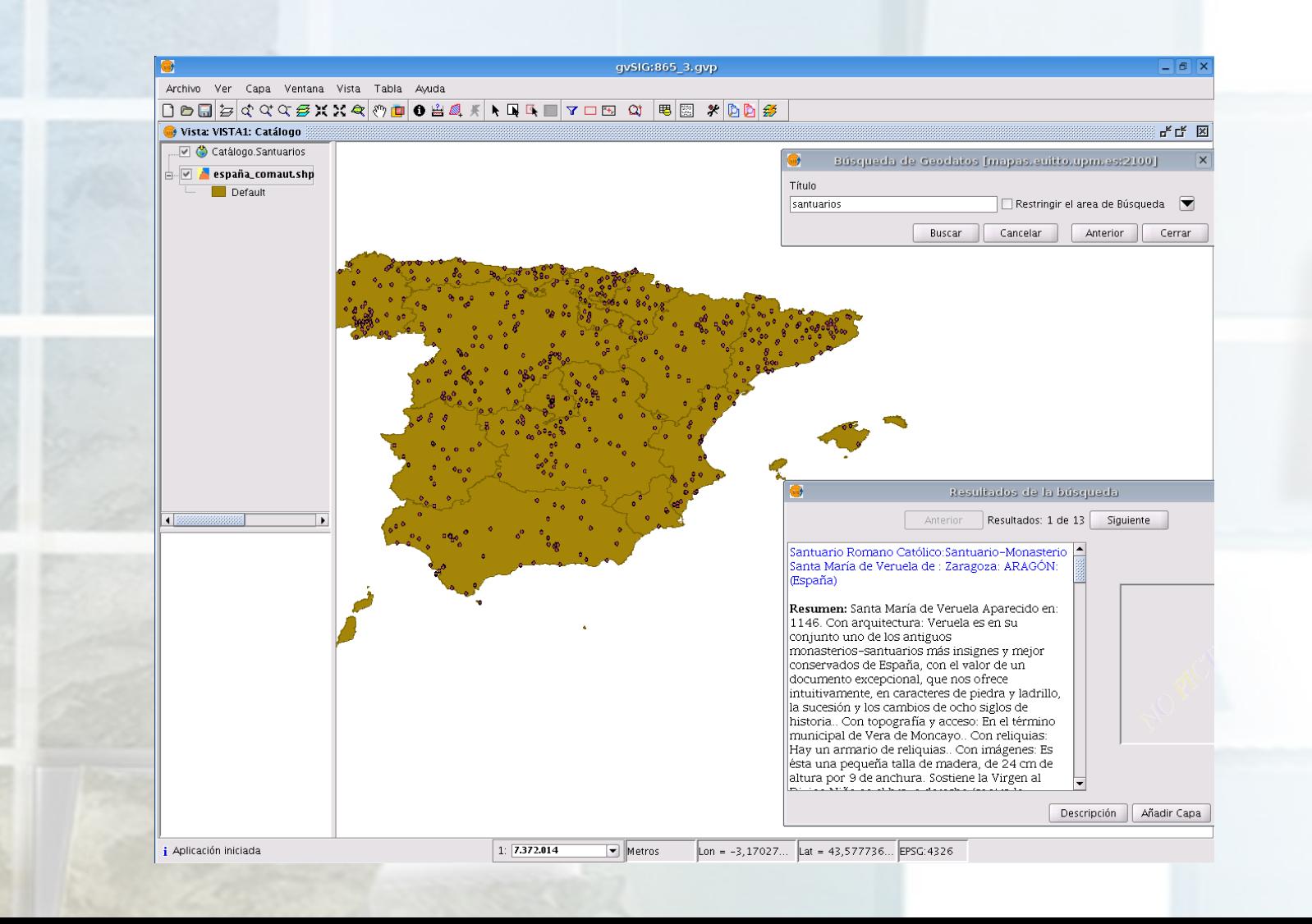

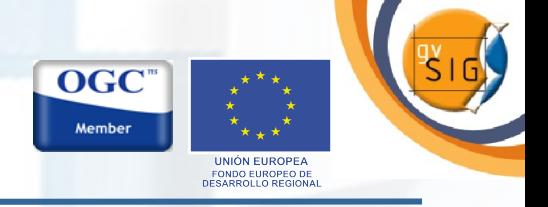

#### **Funcionalidades gvSIG 1.0 (Cliente IDE)**

**VALENCIANA** 

#### **Cliente de Nomenclátor: WFS 1.0.0, WFS-G 0.9, ADL**

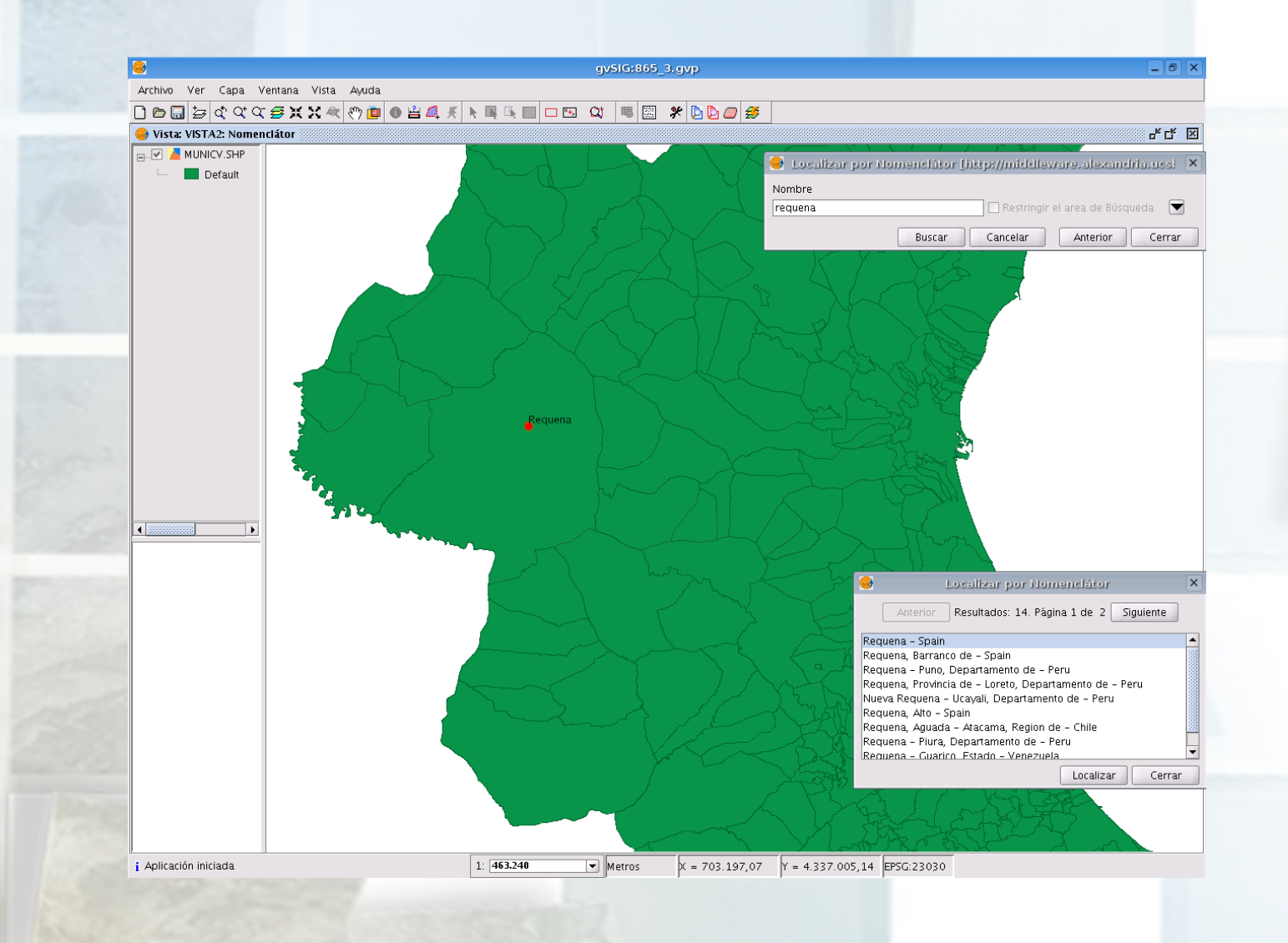

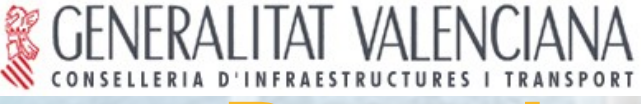

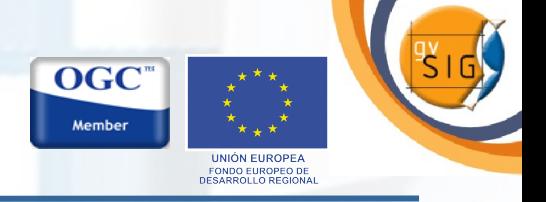

#### Gran interoperabilidad: distintos formatos y orígenes.

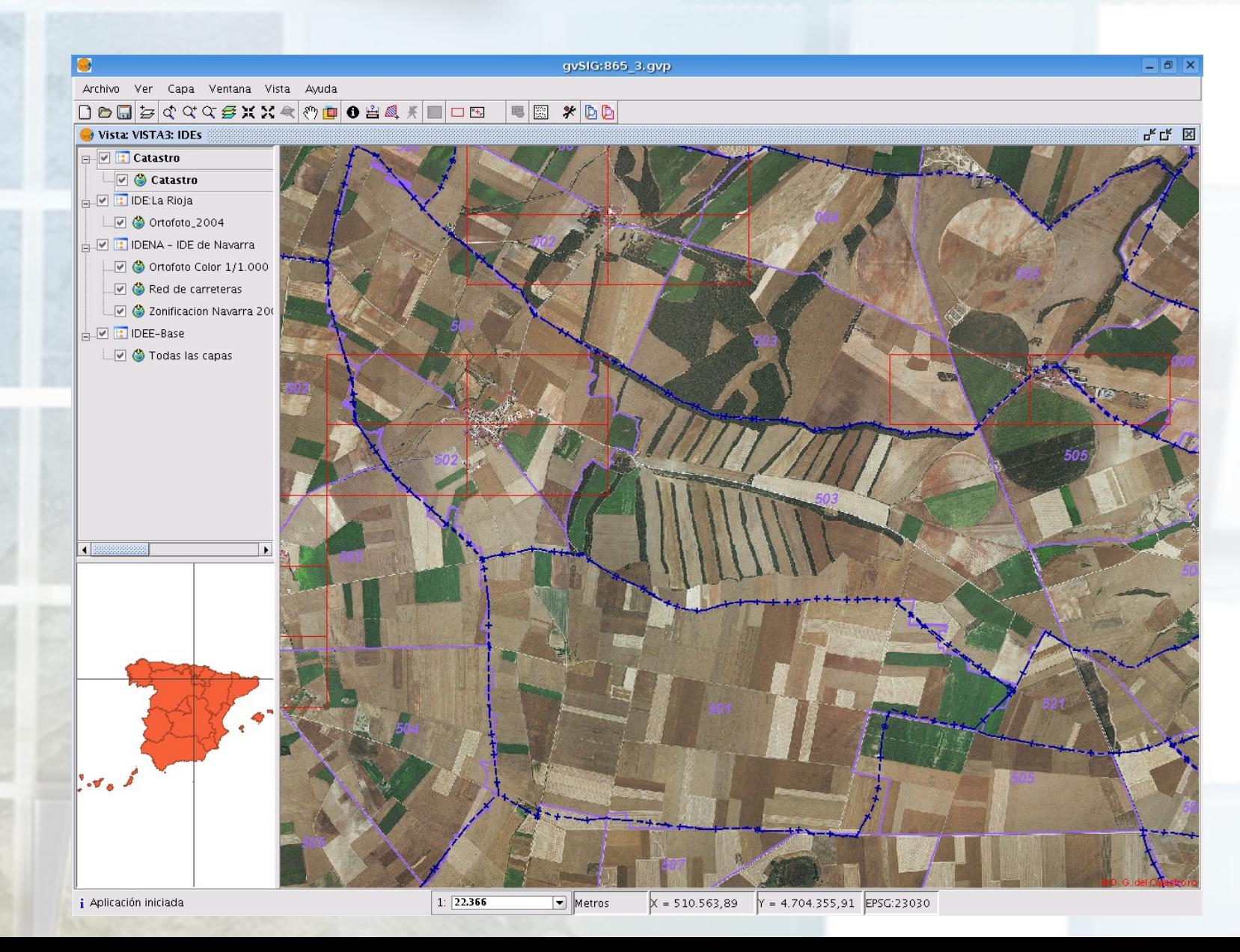

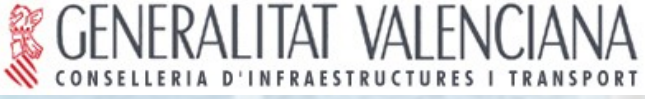

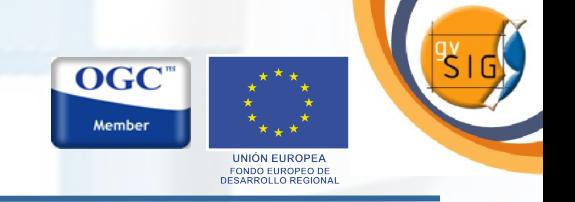

#### Gran interoperabilidad: distintos formatos y orígenes.

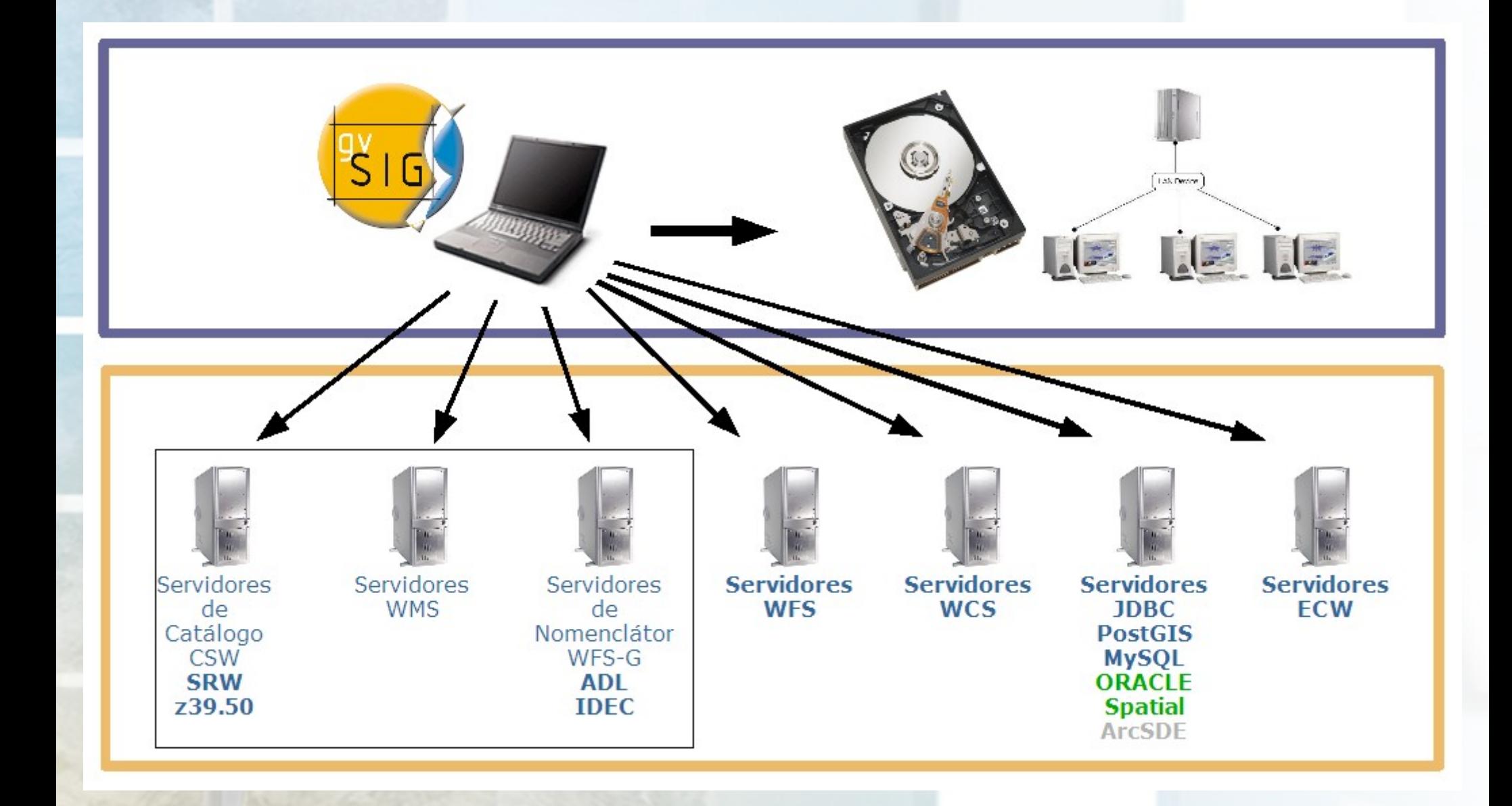

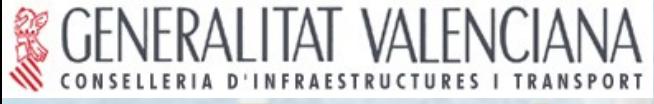

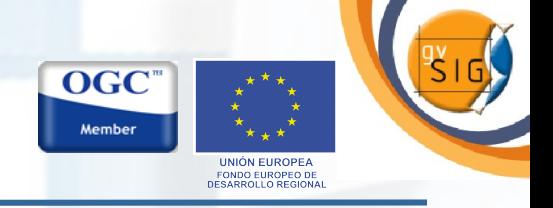

#### Servidores libres utilizados en la CIT.

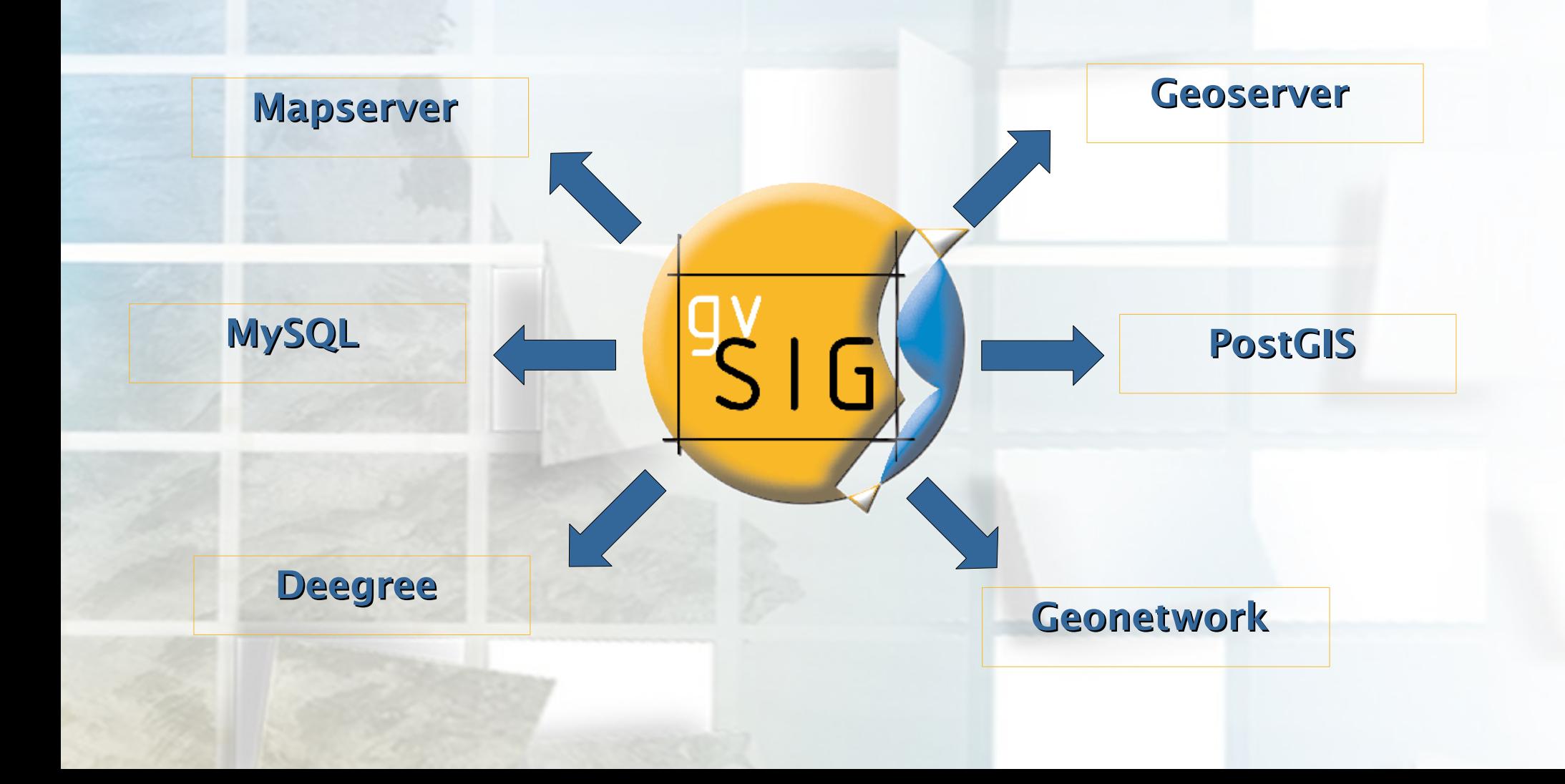

**VALENCIANA** 

#### **La web del proyecto: http://www.gvsig.gva.es**

OGC Member

> **UNIÓN EUROPEA FONDO EUROPEO DE**<br>JESARROLLO REGIONA

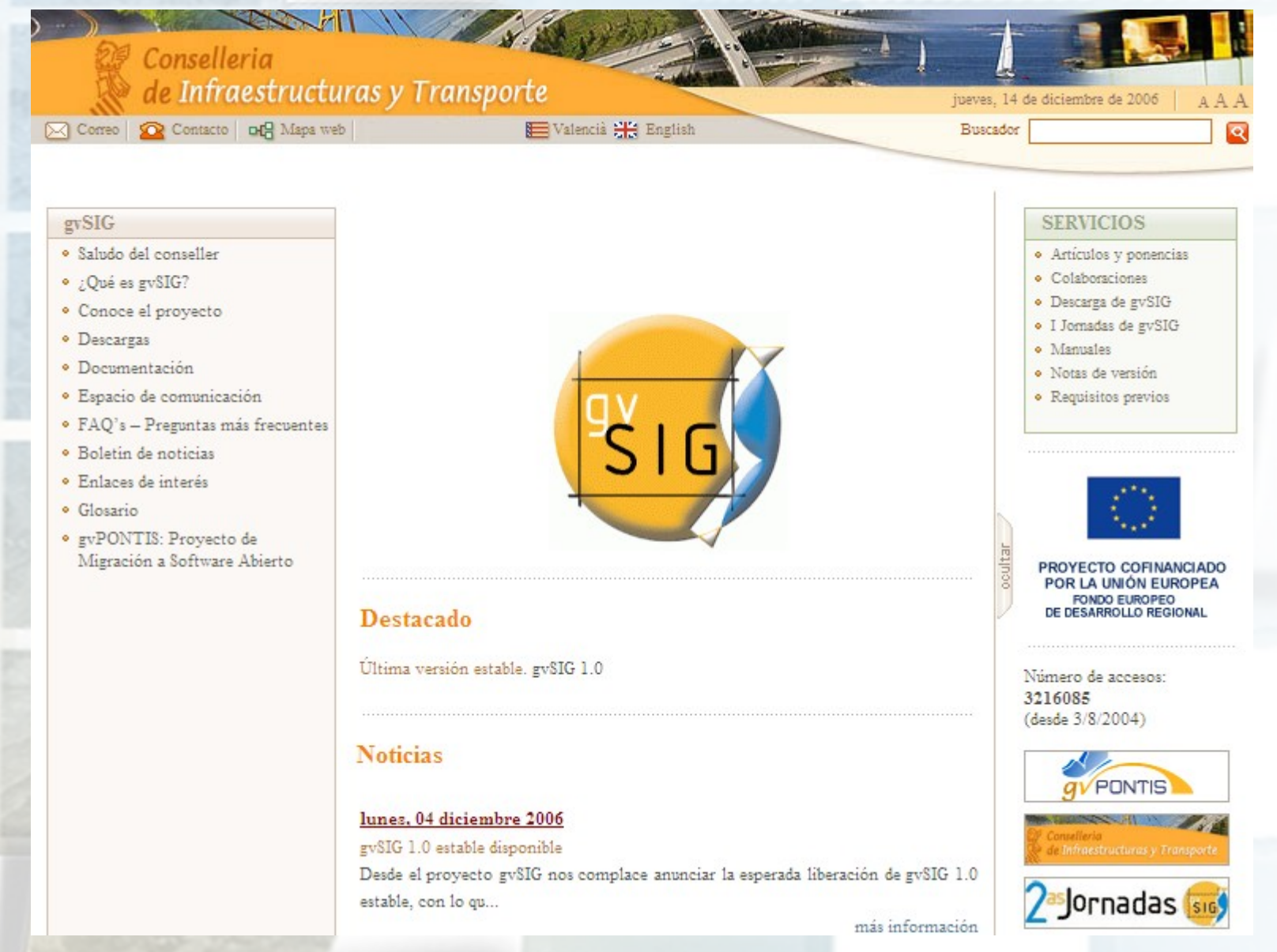

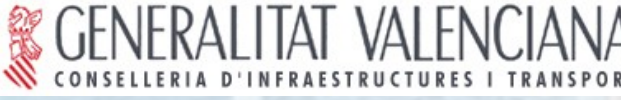

**CENERALITAT VALENCIANA**<br>
CONSELLERIA D'INFRAESTRUCTURES I TRANSPORT<br>
DESC**ITIPCIÓN del proyecto** 

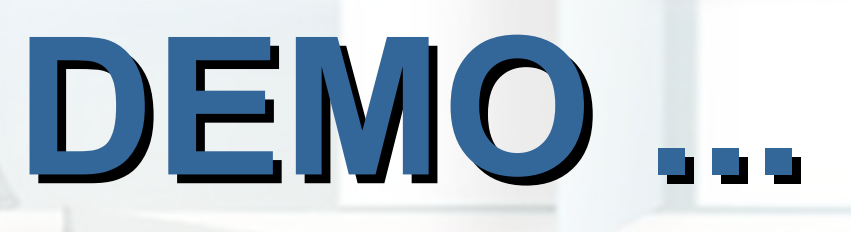

**OGC** Member

**FONDO EUROPEO DE**<br>JESARROLLO REGION

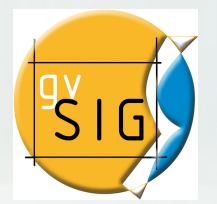

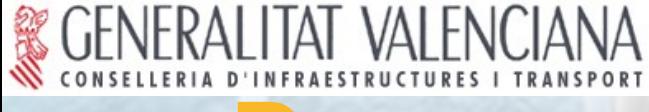

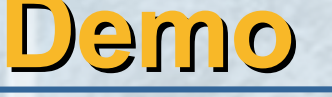

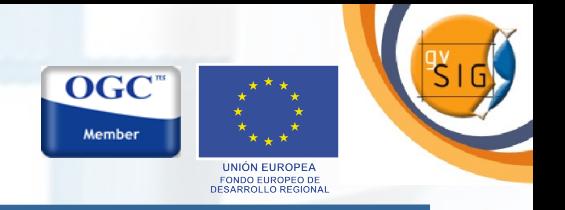

#### **Primera parte: Toma de contacto con la aplicación.**

- **Carga de datos.**
- **Configuración de leyendas.**
- **Herramientas de selección (por consulta / por tema).**
- **Herramientas de edición.**
- **Herramientas de geoprocesamiento.**
- **Constructor de mapas.**

**Segunda parte: gvSIG y las IDEs.**

- **Cliente WMS.**
- **Cliente WFS.**
- **Cliente WCS.**
- **Servicios de descubrimiento:**
	- **Cliente de catálogo**
	- **Cliente de nomenclátor (gazetteer).**
- **Web Map Context.**

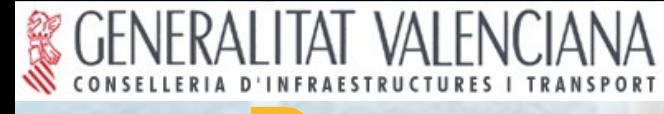

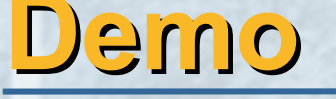

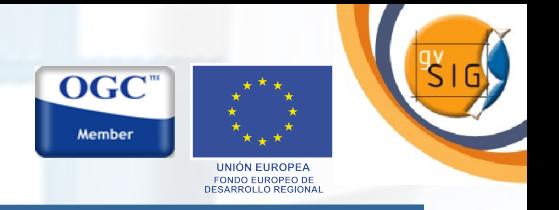

#### **Algunos casos de uso de las IDEs.**

**Obtener cartografía de un lugar cuya localización exacta desconocemos.**

**Apoyar un plano con ortofotos, MDTs, etc.**

**Actualización cartografía.**

**Obtener I.G. para realizar análisis (consultas, geoprocesos, teledetección, temáticos, etc.).**

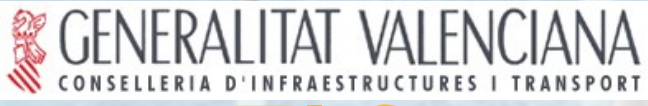

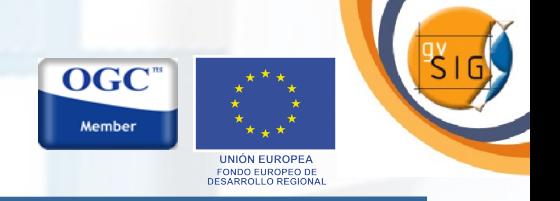

#### **Próximas funcionalidades planificadas Análisis de Redes.**

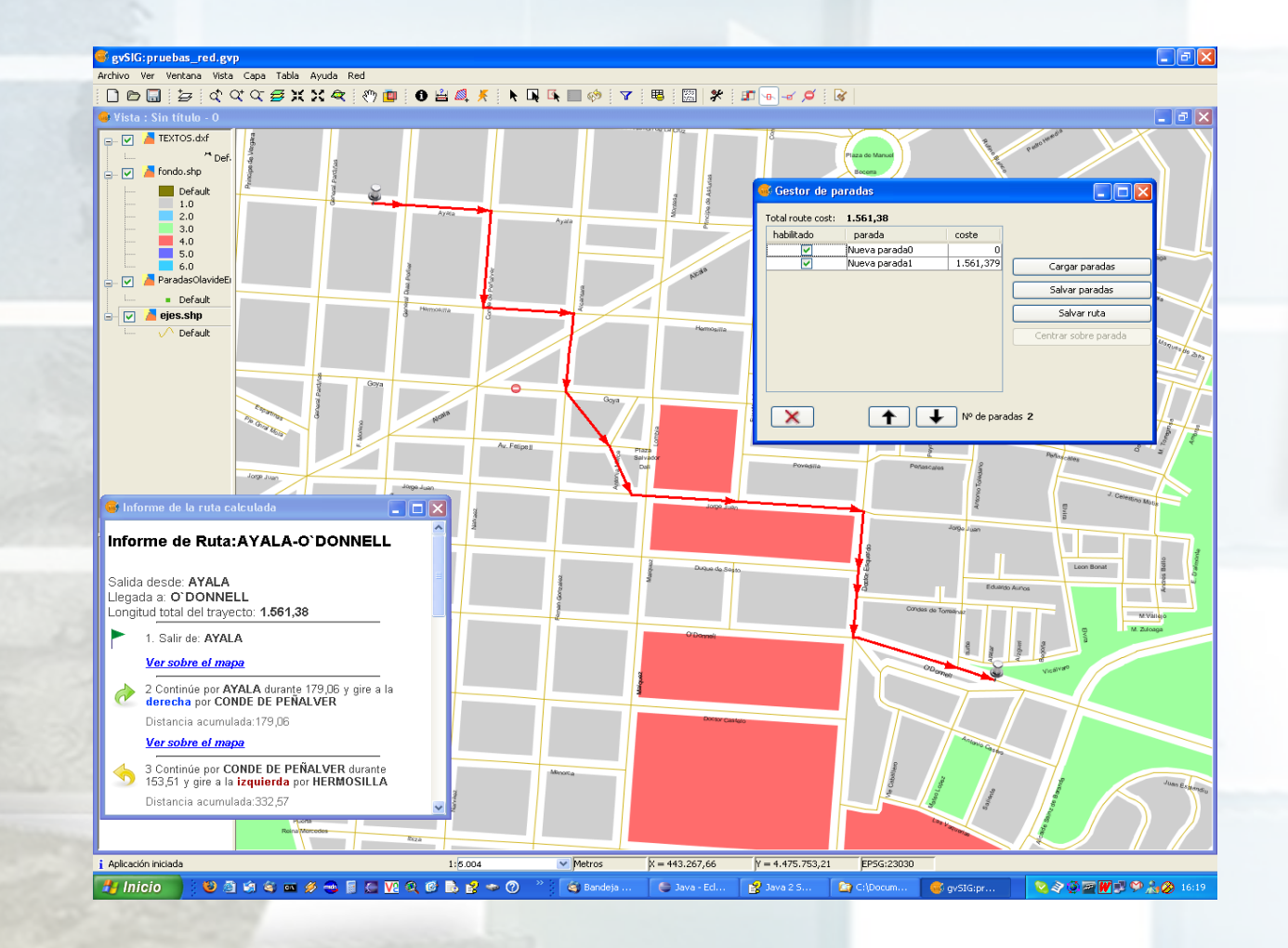

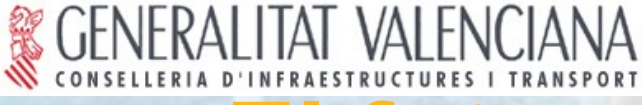

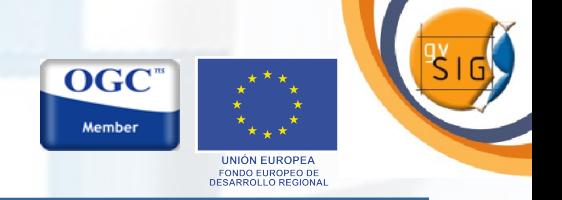

#### **Próximas funcionalidades planificadas Análisis raster y teledetección.**

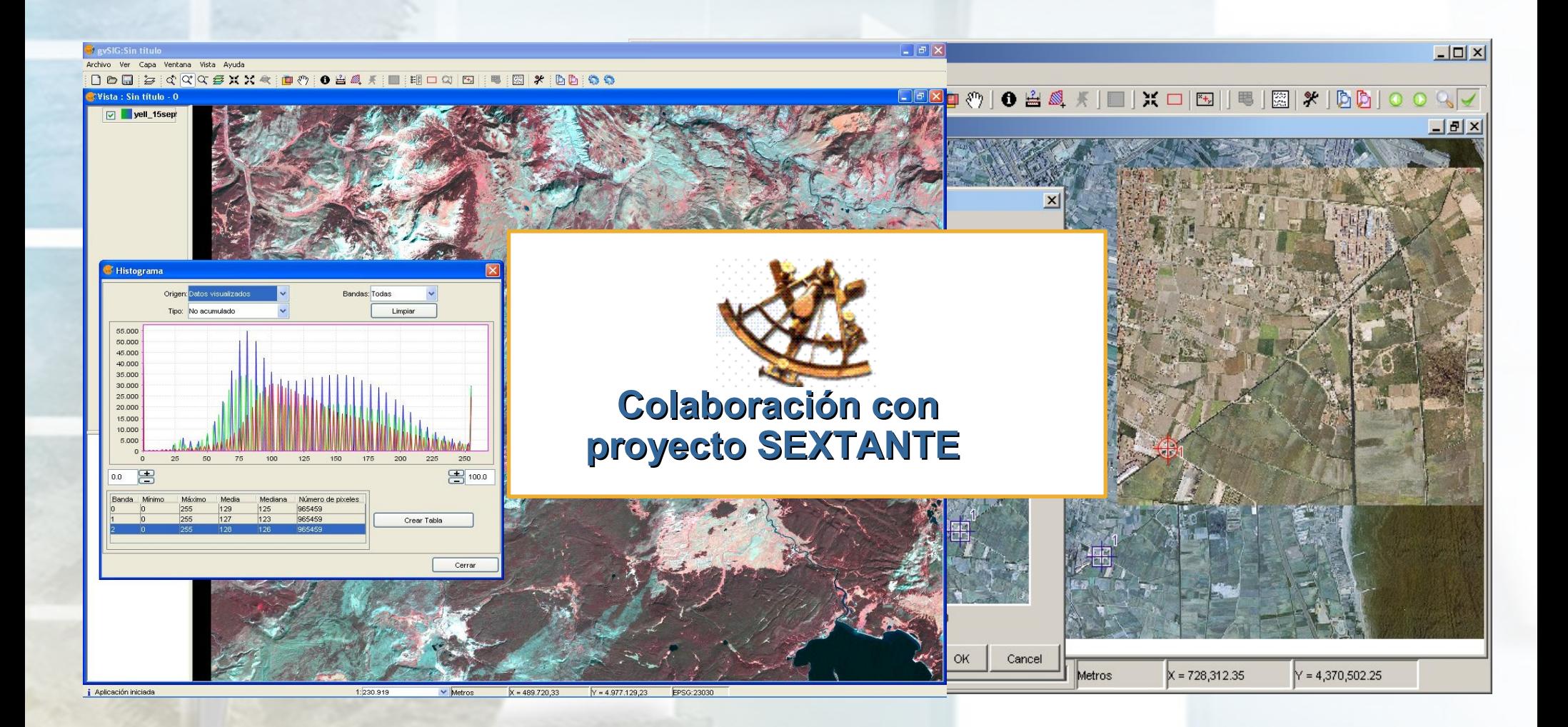

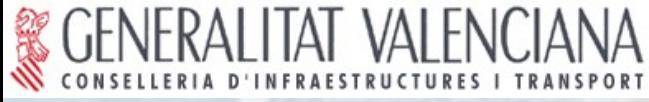

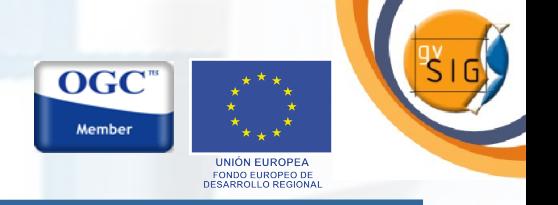

#### **Próximas funcionalidades planificadas gvSIG 3D.**

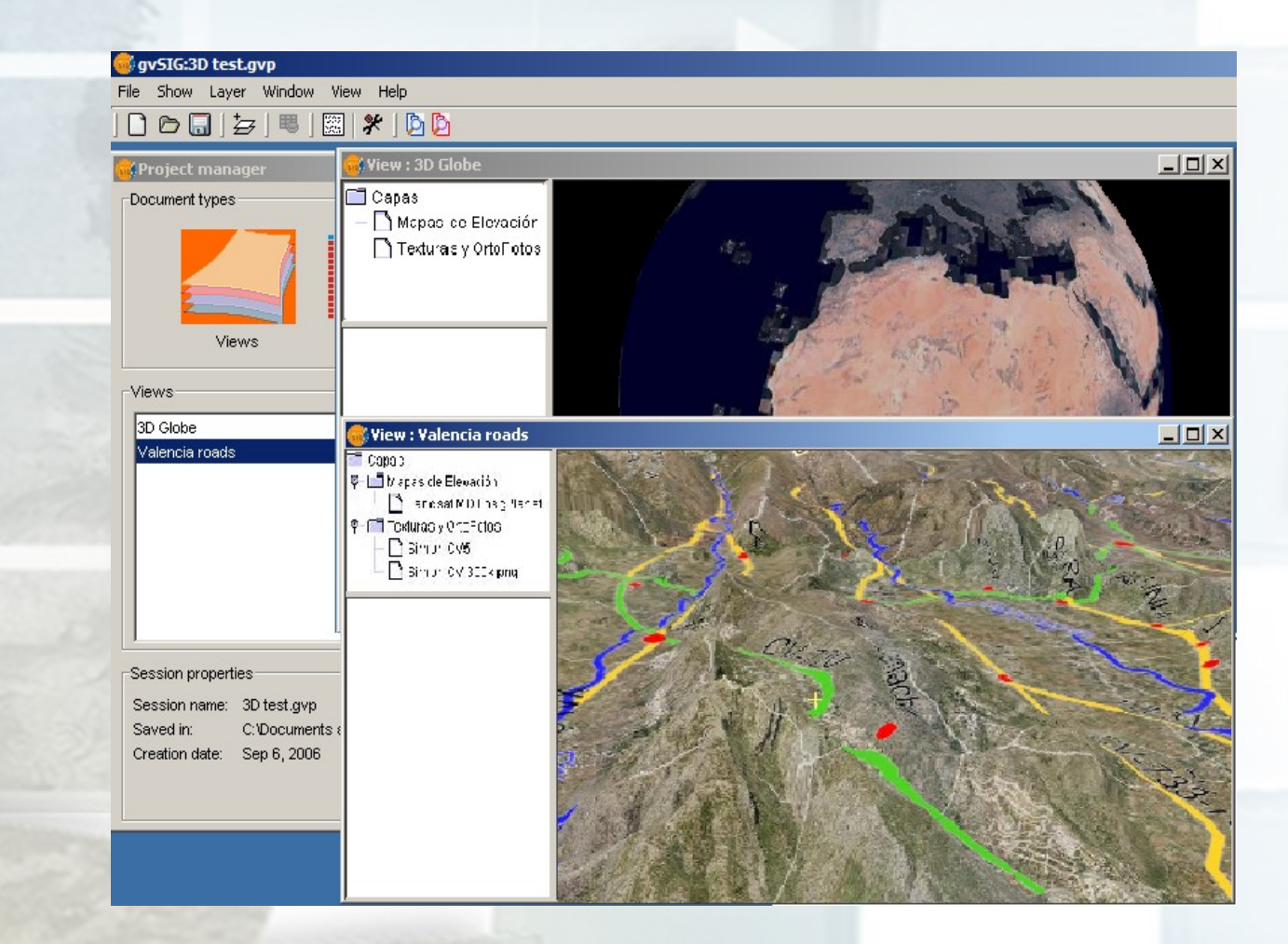

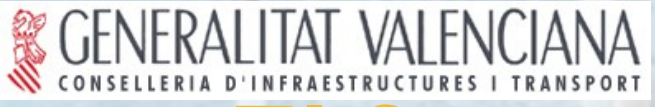

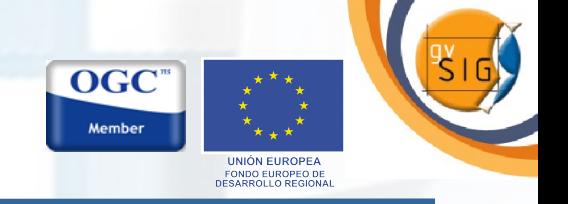

#### **Próximas funcionalidades planificadas gvSIG en dispositivos móviles.**

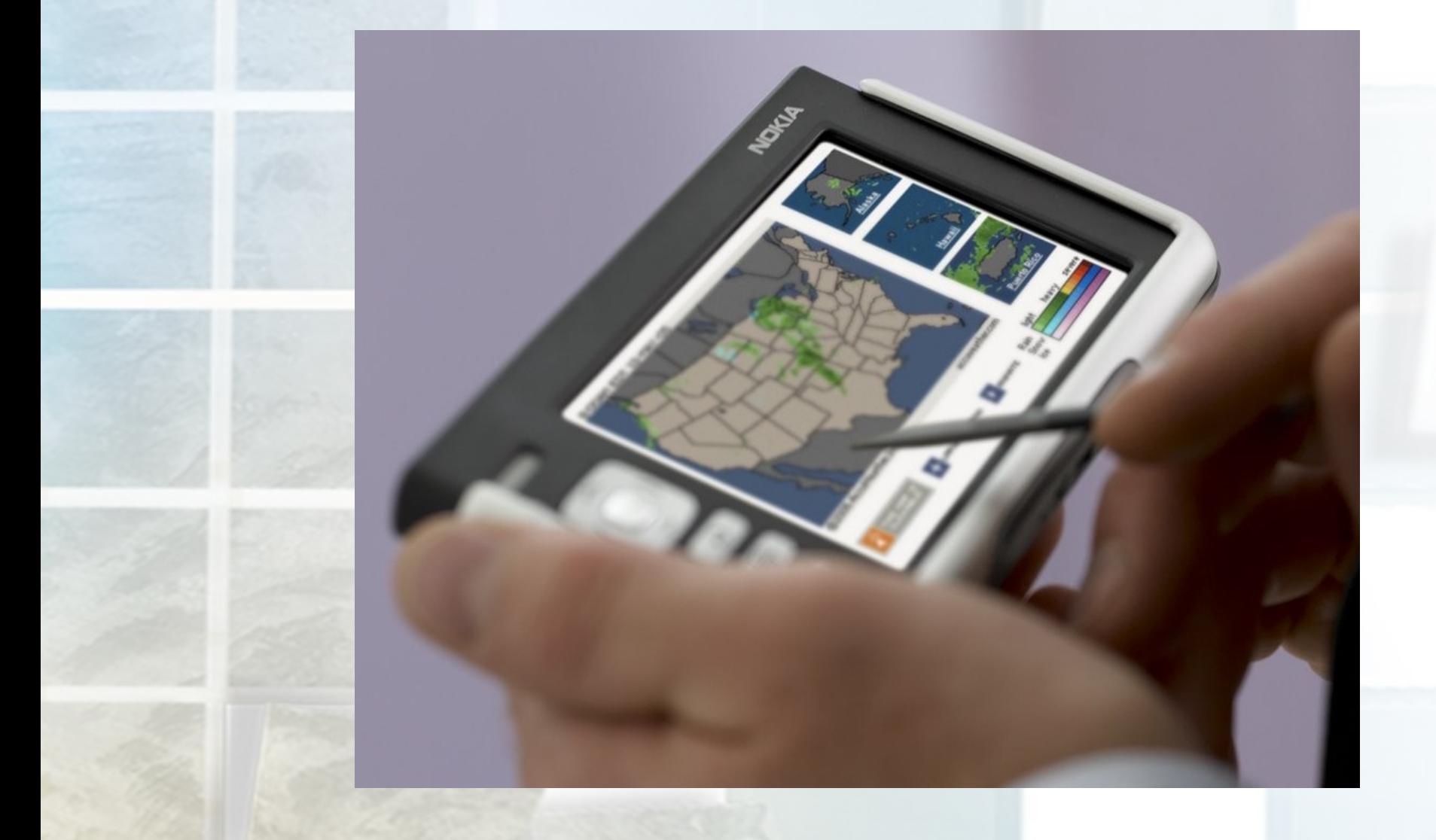

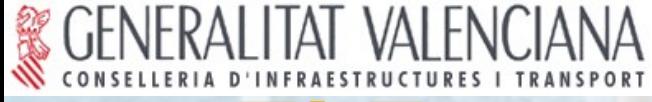

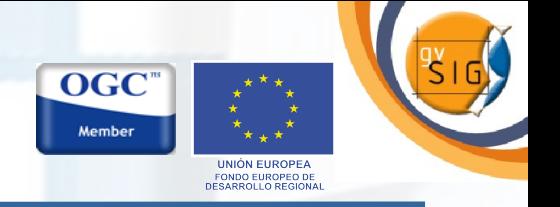

#### **Próximas funcionalidades planificadas**

- **Nuevos clientes: Oracle Spatial, ArcSDE.**
- **Relaciones topológicas.**
- **Simbología avanzada.**
- **Análisis de redes.**
- **Publicador de mapas en servidores web.**
- **Editor de metadatos.**
- **Geoestadística.**
- **Análisis de series multitemporales (GIS 4D).**

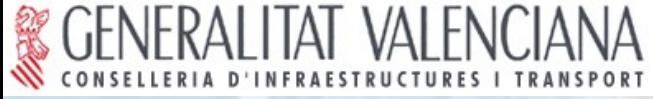

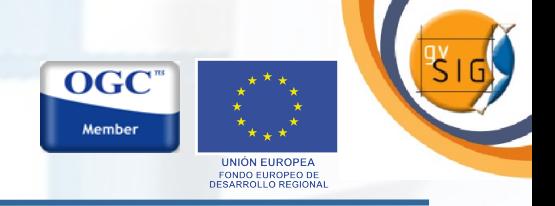

#### **(El modelo gvSIG)**

#### **Cierto éxito para tan corta vida.**

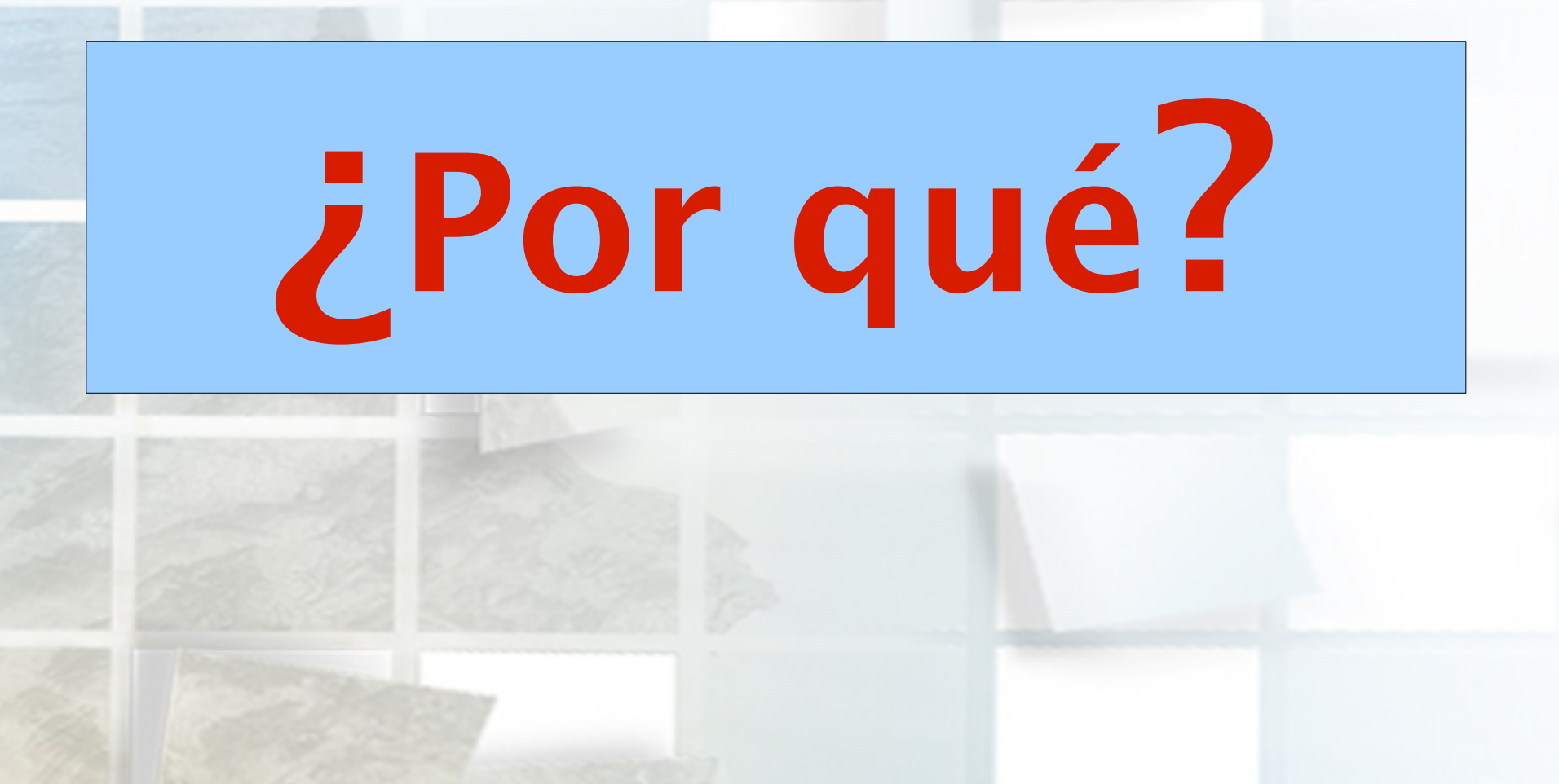

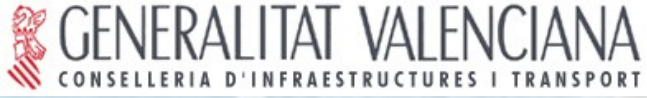

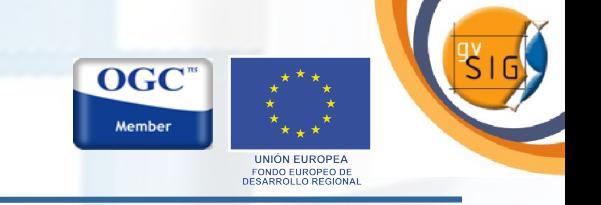

#### **(El modelo gvSIG)**

1- Interpretar el modelo Software Libre: Compartir y colaborar

Acceso a fuentes y binarios sin restricciones **Soporte: Listas de correo.** Ofrecer todo tipo de colaboración y apoyo.

Objetivo: Crear escenarios para enriquecer el proyecto.

"Dar 100 y pedir 10"

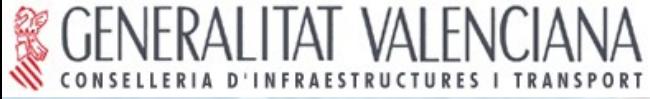

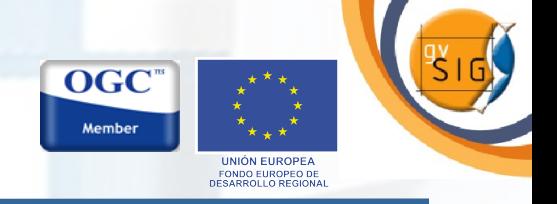

**(El modelo gvSIG)**

2- Evolución por fases

**1. Masa crítica de usuarios. Crecimiento.**  $\bullet$  **2. Masa crítica de desarrolladores. Añadir riqueza. G** Ofrecer documentación y apoyo para ambos grupos. Objetivo: Consolidar la Comunidad.

"Actualmente es nuestra principal tarea organizativa"

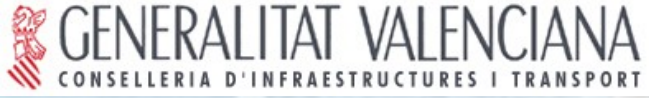

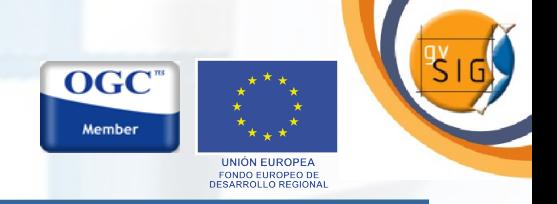

#### **(El modelo gvSIG)**

3- Sinergias entre los principales actores.

**Madministración. Empresa. W** Universidad. Objetivo: Encontrar el espacio común donde si todos suman, todos ganan.

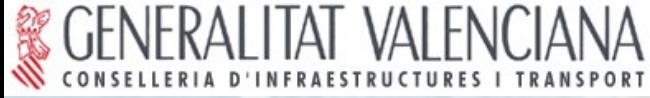

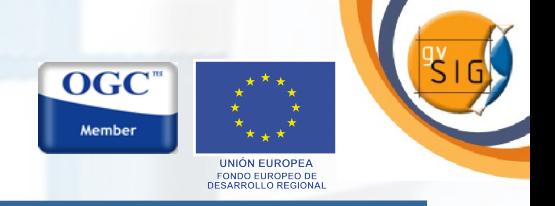

#### **(El modelo gvSIG)**

#### **BE** Administración:

- Independencia tecnológica.
- Optimización de la inversión.

#### **Empresa:**

- Eliminar dependencia leonina de "las grandes".
- Especialistas en maxas).

#### Especialistas en tecnologías

- Aumento de competitividad.
- Independencia para fijar su plan estratégico.
- Modelo de negocio a partir del Software libre.

#### **Whiversidad:**

- Favorecer salida profesional.
- Proyectos I+D+i.

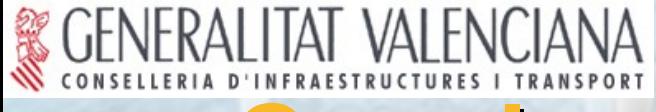

## **Conclusiones**

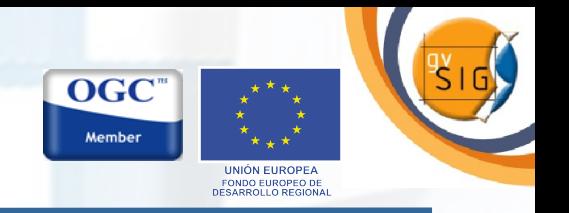

**Las IDEs se consolidan como nuevo modelo de trabajo con I.G.**

**Éstas son un MEDIO (para trabajar) y no un FIN ("por que lo dicta INSPIRE").**

**Los usuarios avanzados (técnicos) siguen necesitando la potencia de una herramienta SIG de escritorio.**

**gvSIG auna la potencia de un SIG de escritorio y la interoperabilidad de un cliente de IDEs.**

**Valor añadido del software libre:**

- **Disponible para todos.**
- **Todos pueden colaborar.**

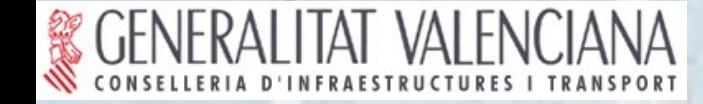

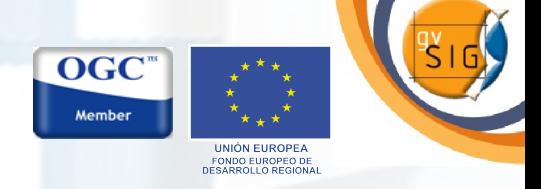

# **Gracias por su a por su atención.**

## **http://www.gvs [/www.gvsig.gva.es](http://www.gvsig.gva.es/)**

**[madrid\\_man@gva.es](mailto:madrid_man@gva.es) gvsig@gva.es**

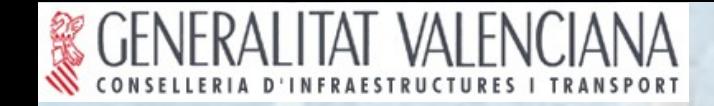

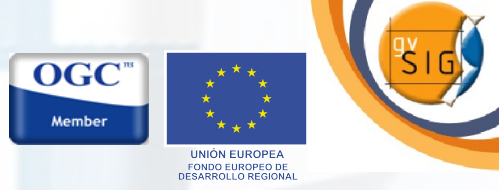

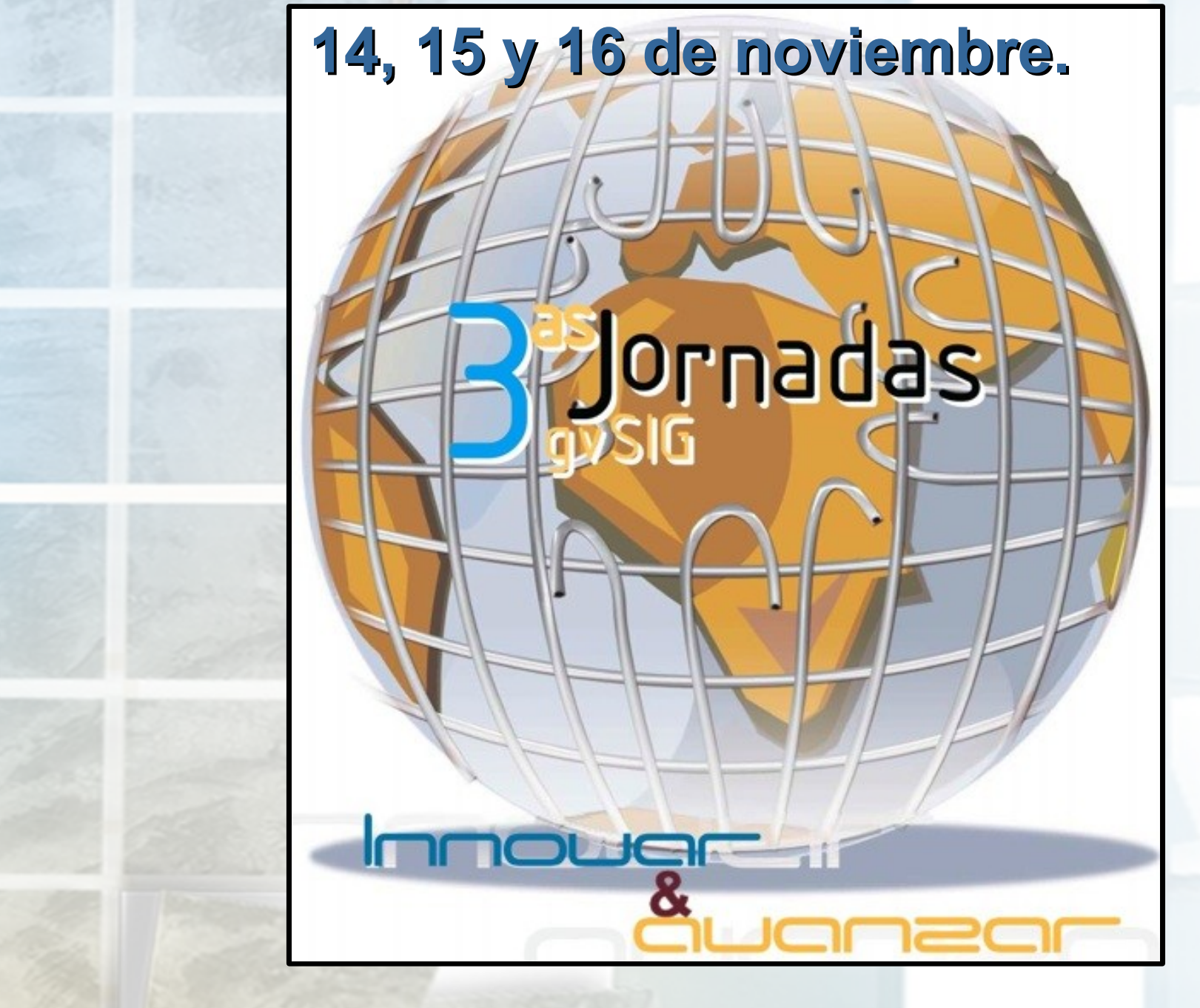